# **QUERY MULTIPLE TABLES**

**Chapter 3**

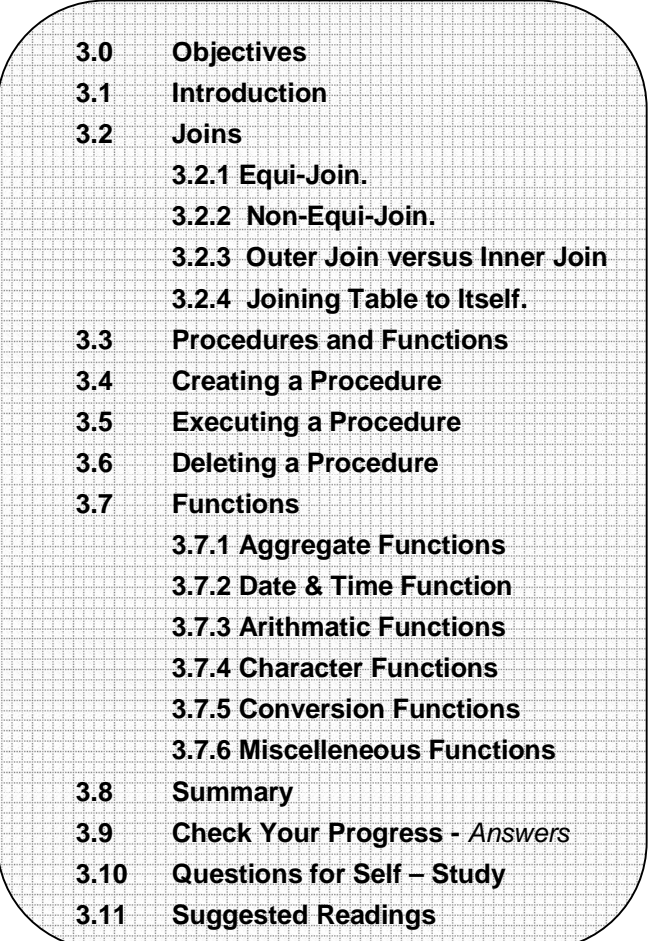

### **3.0 OBJECTIVES**

After reading this chapter you will able to

- explain how to Creating procedure
- explain how to Executing procedure
- explain how to Deleting procedure
- describe Function

### **3.1 INTRODUCTION**

Today you will learn about joins. This information will enable you to gather and manipulate data across several tables. By the end of the day, you will understand and be able to do the following :

- Perform an outer join
- Perform a left join
- Perform a right join
- Perform an equi-join
- Perform a non-equi-join
- Join a table to itself.

One of the most powerful features of SQL is its capability to gather and manipulate data from across several tables. Without this feature you would have to store all the data elements necessary for each application in one table. Without common tables you would need to store the same data in several tables. Imagine having to redesign, rebuild, and repopulate your tables and databases every time your user needed a query with a new piece of information. The JOIN statement of SQL enables you to design smaller, more specific tables that are easier to maintain than larger tables.

#### **Multiple Tables in a Single SELECT Statement**

Like Dorothy in The Wizard of Oz, you have had the power to join tables since Day 2, "Introduction to the Query : The SELECT Statement," when you learned about SELECT and FROM. Unlike Dorothy, you do not have to click you heels together three times to perform a join. Use the following two tables, named, cleverly enough, TABLE1 and TABLE2.

### **INPUT : SELECT \* FROM TABLE1**

**OUTPUT :**

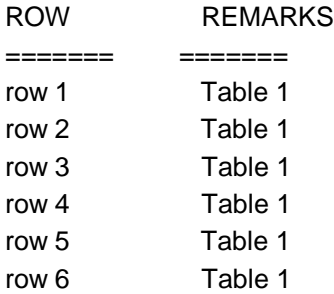

### **INPUT : SELECT \* FROM TABLE2 OUTPUT :**

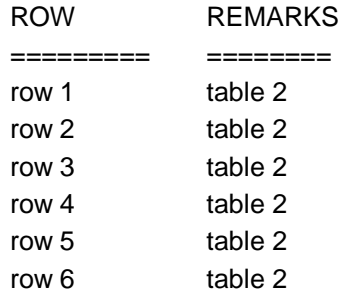

To join these two tables, type this :

**INPUT : SELECT \* FROM TABLE1, TABLE2 OUTPUT :**

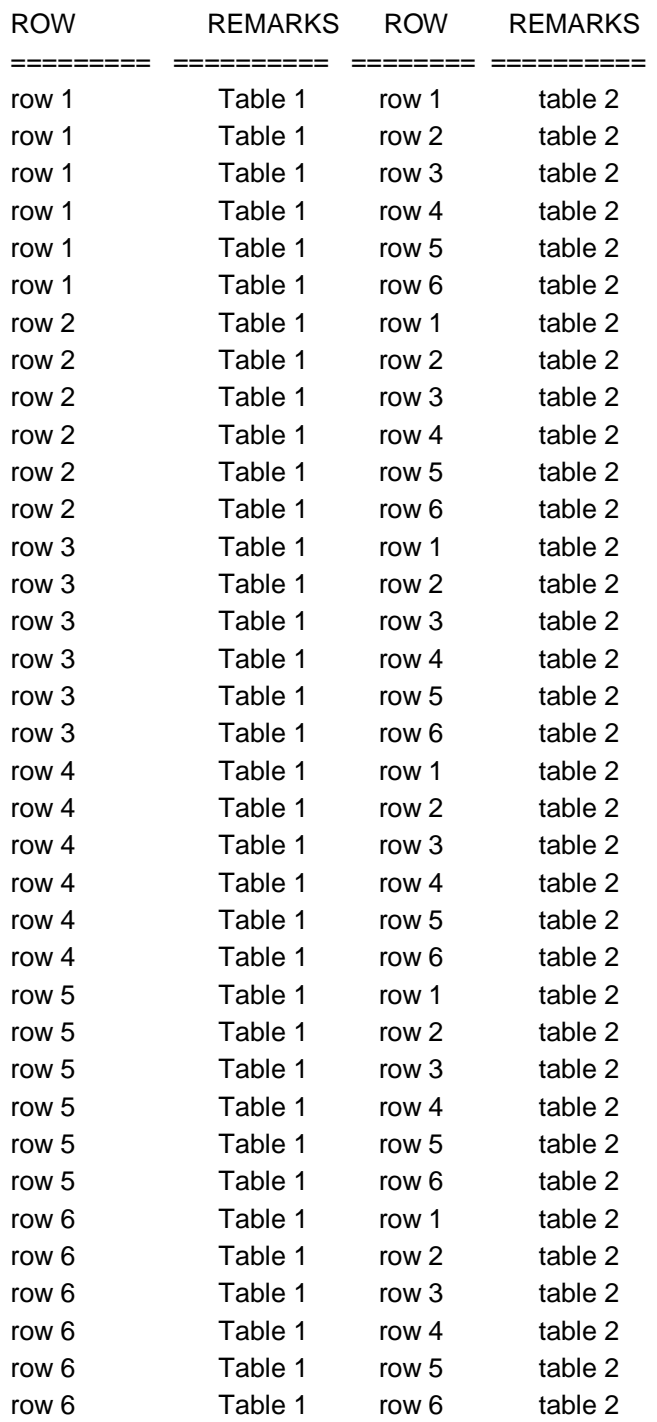

Thirty-six rows! Where did they come from ? And what kind of join is this ? A close examination of the result of the first join shows that each row from TABLE1 was added to each row from TABLE2. An extract from this join shows what happened :

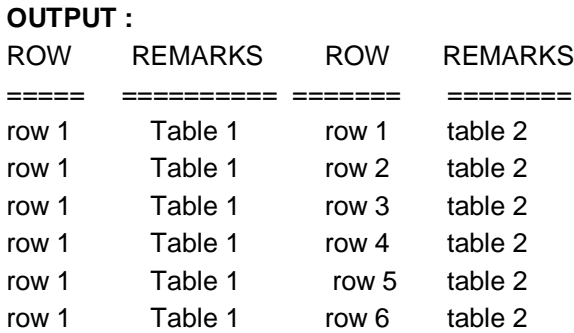

Notice how each row in TABLE2 was combined with row 1 in TABLE1. Congratulations! You have performed your first join. But what kind of join? An inner join? an outer join? or what? Well, actually this type of join is called a cross-join. A cross-join is not normally as useful as the other joins covered today, but this join does illustrate the basic combining property of all joins : Joins bring tables together.

Suppose you sold parts to bike shops for a living. When you designed your database, you built one big table with all the pertinent columns. Every time you had a new requirement, you added a new column or started a new table with all the old data plus the new data required to create a specific query. Eventually, your database would collapse from its own weight-not a pretty sight. An alternative design, based on a relational model, would have you put all related data into one table. Here's how your customer table would look :

### **INPUT : SELECT \* FROM CUSTOMER OUTPUT :**

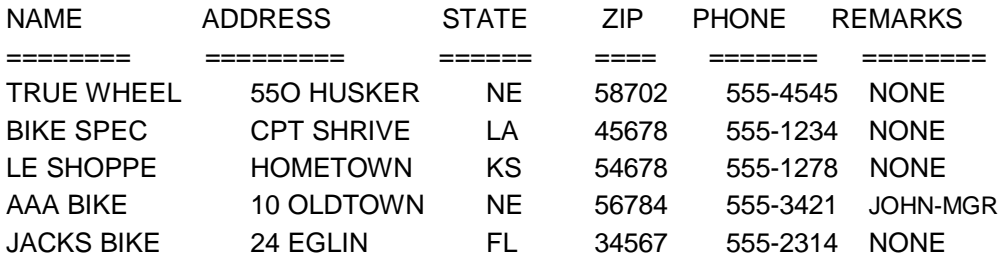

### **Finding the Correct Column**

When you joined TABLE1 and TABLE2, you used SELECT<sup>\*</sup>, which returned all the columns in both tables. In joining ORDERS to PART, the SELECT statement is a bit more complicated :

SELECT O.ORDEREDON, O.NAME, O.PARTNUM,

P.PARTNUM, P.DESCRIPTION

SQL is smart enough to know that ORDEREDON and NAME exist only in ORDERS and that DESCRIPTION exists only in PART, but what about PARTNUM, which exists in both? If you have a column that has the same name in two tables, you must use an alias in your SELECT clause to specify which column you want to display. A common technique is to assign a single character to each table, as you did in the FROM clause :

FROM ORDERS O, PART P

You use that character with each column name, as you did in the preceding SELECT clause. The SELECT clause could also be written like this :

SELECT ORDEREDON, NAME, O.PARTNUM, P.PARTNUM, DESCRIPTION

But remember, someday you might have to come back and maintain this query. It does not hurt to make it more readable. Now back to the missing statement.

### **3.2.1 Equi-Joins**

An extract from the PART/ORDERS join provides a clue as to what is missing :

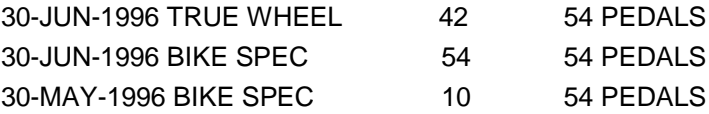

Notice the PARTNUM fields that are common to both tables. What if you wrote the following ?

### **INPUT :**

**SELECT O.ORDEREDON, O.NAME, O.PARTNUM, P.PARTNUM, P.DESCRIPTION**

### **FROM ORDERS O, PART P WHERE O.PARTNUM = P.PARTNUM OUTPUT :**

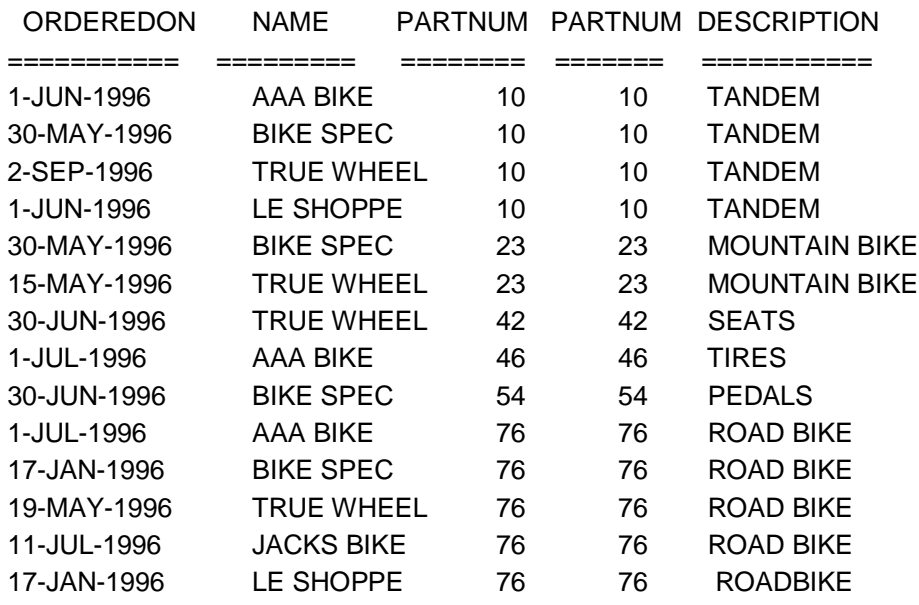

Using the column PARTNUM that exists in both of the preceding tables, you have just combined the information you had stored in the ORDERS table with information from the PART table to show a description of the parts the bike shops have ordered from you. The join that was used is called an equi-join because the goal is to match the values of a column in one table to the corresponding values in the second table.

You can further qualify this query by adding more conditions in the WHERE clause. For example:

### **INPUT/OUTPUT : SELECT O.ORDEREDON, O.NAME, O.PARTNUM, P.PARTNUM, P.DESCRIPTION FROM ORDERS O, PART P WHERE O.PARTNUM = P.PARTNUM** AND O PARTNUM  $= 76$

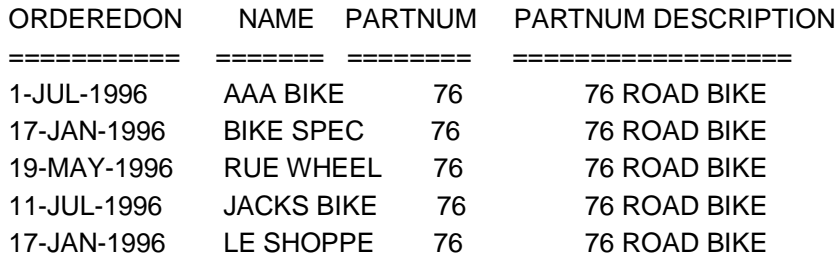

The number 76 is not very descriptive, and you would not want your sales people to have to memorize a part number. (We have had the misfortune to see many data information systems in the field that require the end user to know some obscure code for something that had a perfectly good name. Please don't write one of those!) Here's another way to write the query :

**INPUT/OUTPUT : SELECT O.ORDEREDON, O.NAME, O.PARTNUM, P.PARTNUM, P.DESCRIPTION FROM ORDERS O, PART P**

### **WHERE O.PARTNUM = P.PARTNUM AND P.DESCRIPTION = 'ROAD BIKE'**

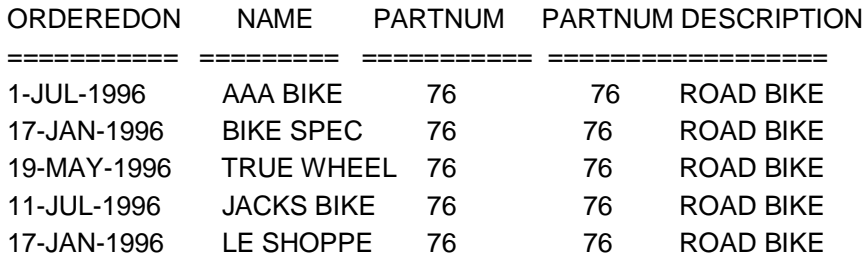

Along the same line, take a look at two more tables to see how they can be joined. In this example the employee\_id column should obviously be unique. You could have employees with the same name, they could work in the same department, and earn the same salary. However, each employee would have his or her own employee\_id. To join these two tables, you would use the employee\_id column.

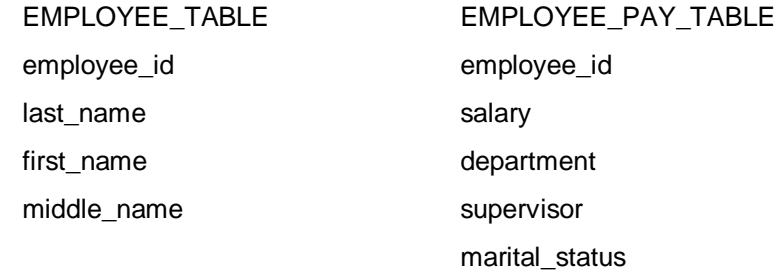

#### **INPUT :**

### **SELECT E.EMPLOYEE\_ID, E.LAST\_NAME, EP.SALARY FROM EMPLOYEE TBL E. EMPLOYEE\_PAY\_TBL EP WHERE E.EMPLOYEE\_ID = EP.EMPLOYEE\_ID**

 **AND E.LAST\_NAME = 'SMITH';**

### **OUTPUT :**

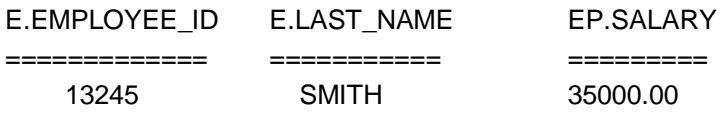

Back to the original tables. Now you are ready to use all this information about joins to do something really useful: finding out how much money you have made from selling road bikes :

**INPUT/OUTPUT : SELECT SUM(O.QUANTITY \* P.PRICE) TOTAL FROM ORDERS O, PART P WHERE O.PARTNUM = P.PARTNUM AND P.DESCRIPTION = 'ROAD BIKE'**

TOTAL

=========== 19610.00

With this setup, the sales people can keep the ORDERS table updated, the production department can keep the PART table current, and you can find your bottom line without redesigning your database.

Can you join more than one table? For example, to generate information to send out an invoice, you could type this statement:

### **INPUT/OUTPUT : SELECT C.NAME, C.ADDRESS, (O.QUANTITY \* P.PRICE) TOTAL FROM ORDER O, PART P, CUSTOMER C WHERE O.PARTNUM = P.PARTNUM AND O.NAME = C.NAME**

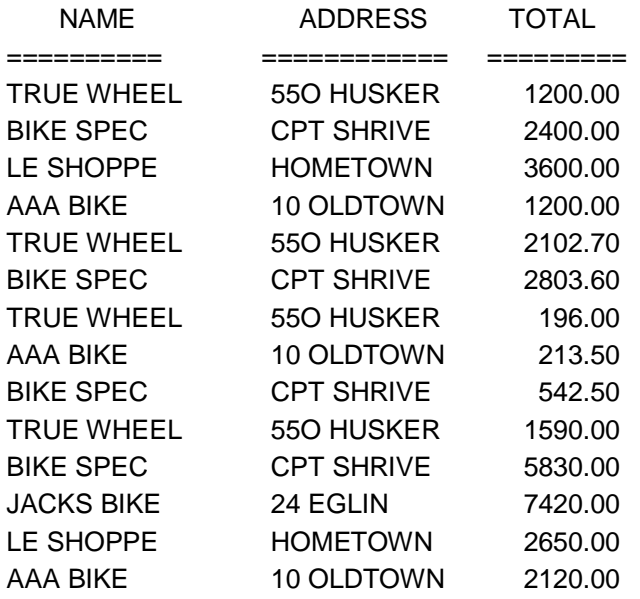

You could make the output more readable by writing the statement like this :

### **INPUT/OUTPUT :**

**SELECT C.NAME, C.ADDRESS, O.QUANTITY \* P.PRICE TOTAL FROM ORDERS O, PART P, CUSTOMER C WHERE O.PARTNUM = P.PARTNUM AND O.NAME = C.NAME ORDER BY C.NAME**

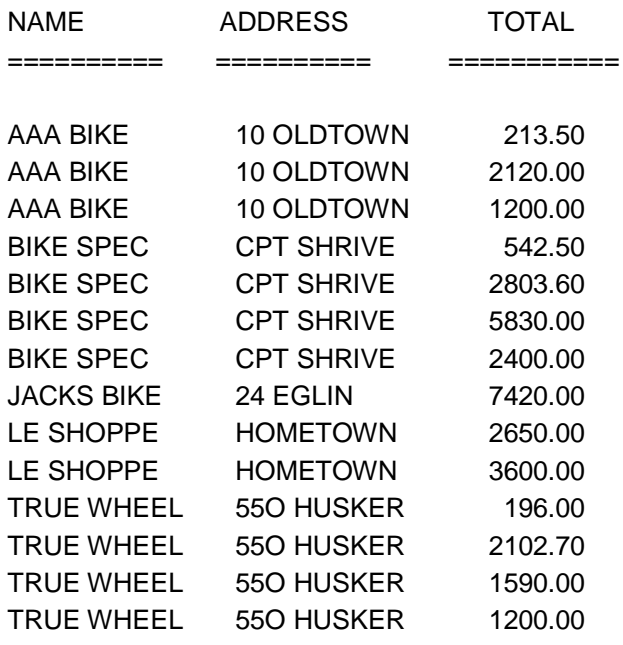

You can make the previous query more specific, thus more useful, by adding the DESCRIPTION column as in the following example :

**INPUT/OUTPUT : SELECT C.NAME, C.ADDRESS, O.QUANTITY \* P.PRICE TOTAL, P.DESCRIPTION FROM ORDERS O, PART P, CUSTOMER C WHERE O.PARTNUM = P.PARTNUM AND O.NAME = C.NAME ORDER BY C.NAME**

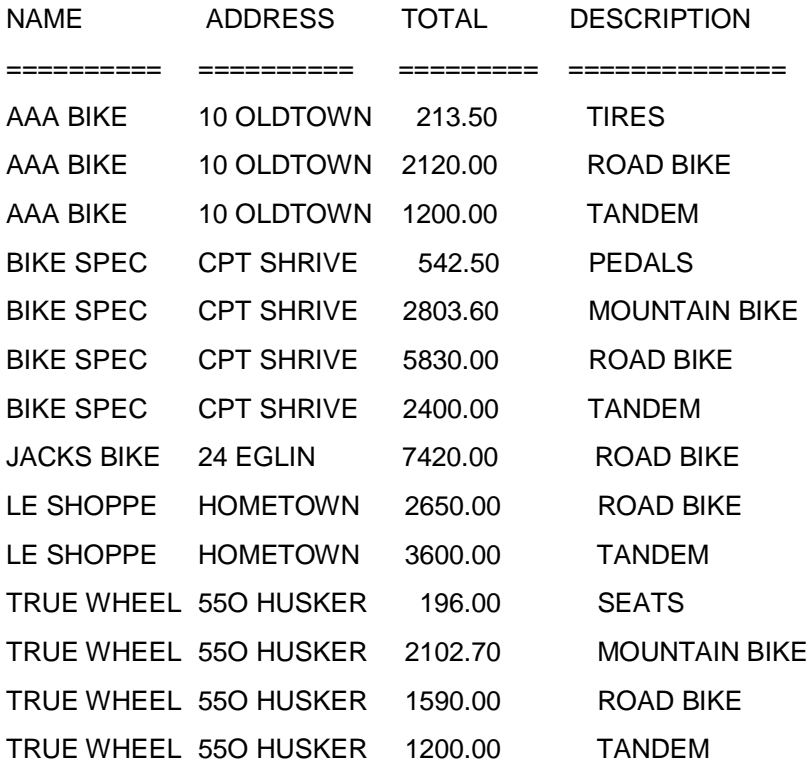

This information is a result of joining three tables. You can now use this information to create an invoice.

#### **3.2.2 Non-Equi-Joins**

Because SQL supports an equi-join, you might assume that SQL also has a nonequi-join. You would be right! Whereas the equi-join uses an  $=$  sign in the WHERE statement, the non-equi-join uses everything but an = sign. For example :

**INPUT : SELECT O.NAME, O.PARTNUM, P.PARTNUM, O.QUANTITY \* P.PRICE TOTAL FROM ORDERS O, PART P WHERE O.PARTNUM > P.PARTNUM OUTPUT :**

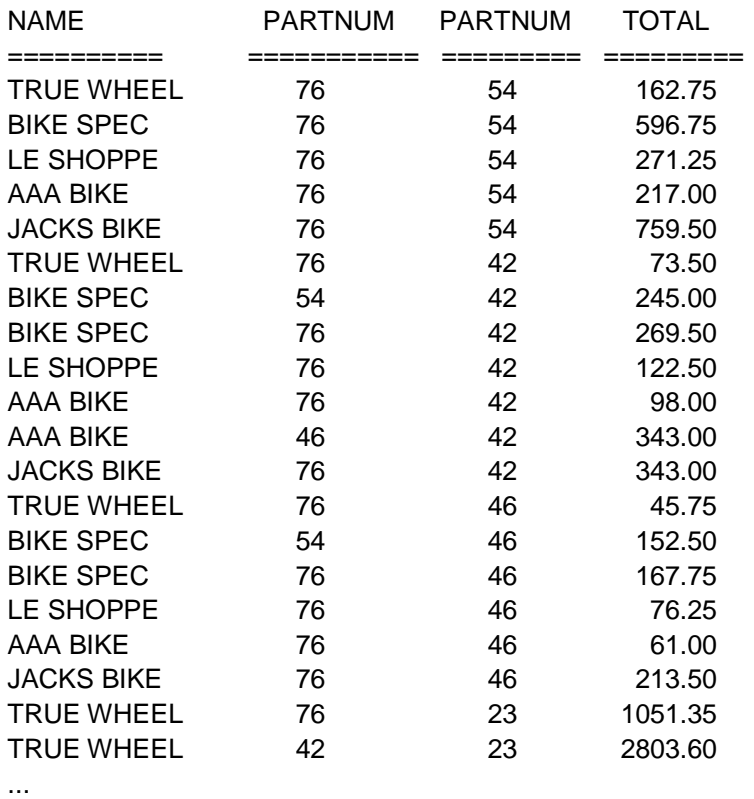

This listing goes on to describe all the rows in the join WHERE O.PARTNUM > P.PARTNUM. In the context of your bicycle shop, this information does not have much meaning, and in the real world the equi-join is far more common than the non-equijoin. However, you may encounter an application in which a non-equi-join produces the perfect result.

#### **3.2.3 Outer Joins versus Inner Joins**

Just as the non-equi-join balances the equi-join, an outer join complements the inner join. An inner join is where the rows of the tables are combined with each other, producing a number of new rows equal to the product of the number of rows in each table. Also, the inner join uses these rows to determine the result of the WHERE clause. An outer join groups the two tables in a slightly different way. Using the PART and ORDERS tables from the previous examples, perform the following inner join:

### **INPUT : SELECT P.PARTNUM, P.DESCRIPTION, P.PRICE, O.NAME, O.PARTNUM FROM PART P JOIN ORDERS O ON ORDERS.PARTNUM = 54 OUTPUT :**

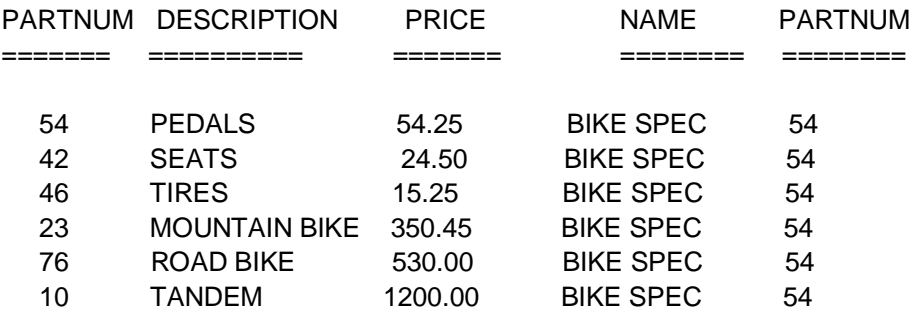

The result is that all the rows in PART are spliced on to specific rows in ORDERS where the column PARTNUM is 54. Here's a RIGHT OUTER JOIN statement :

### **INPUT/OUTPUT : SELECT P.PARTNUM, P.DESCRIPTION, P.PRICE,**

#### **O.NAME, O.PARTNUM FROM PART P RIGHT OUTER JOIN ORDERS O ON ORDERS.PARTNUM = 54**

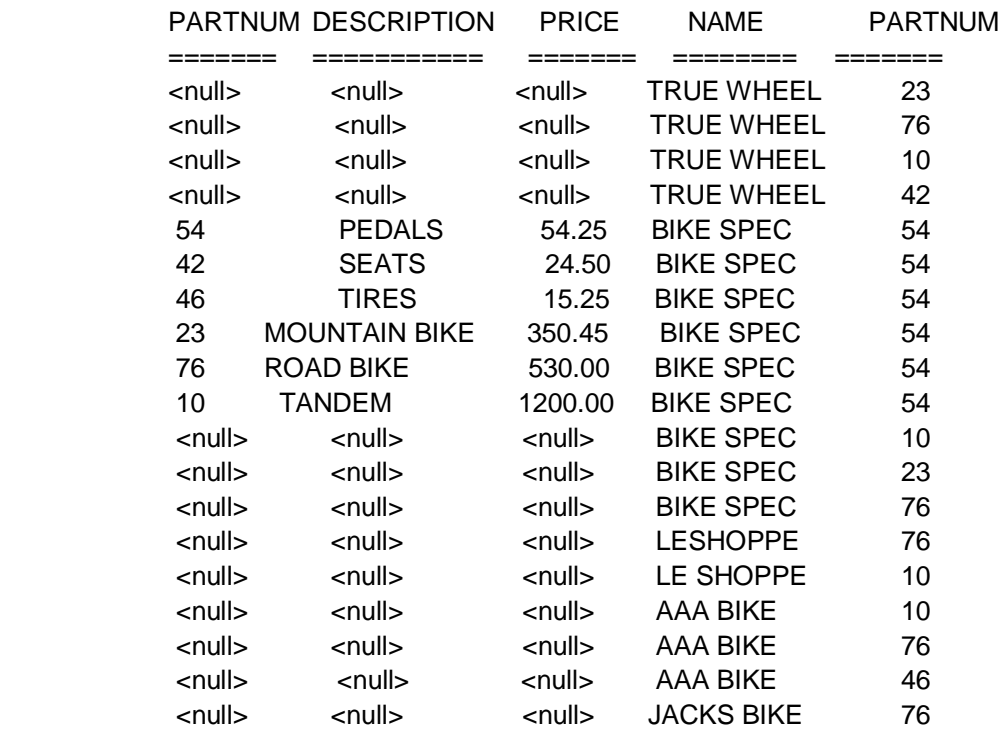

This type of query is new. First you specified a RIGHT OUTER JOIN, which caused SQL to return a full set of the right table, ORDERS, and to place nulls in the fields where ORDERS.PARTNUM <> 54. Following is a LEFT OUTER JOIN statement :

### **INPUT/OUTPUT : SELECT P.PARTNUM, P.DESCRIPTION,P.PRICE, O.NAME, O.PARTNUM FROM PART P LEFT OUTER JOIN ORDERS O ON ORDERS.PARTNUM = 54**

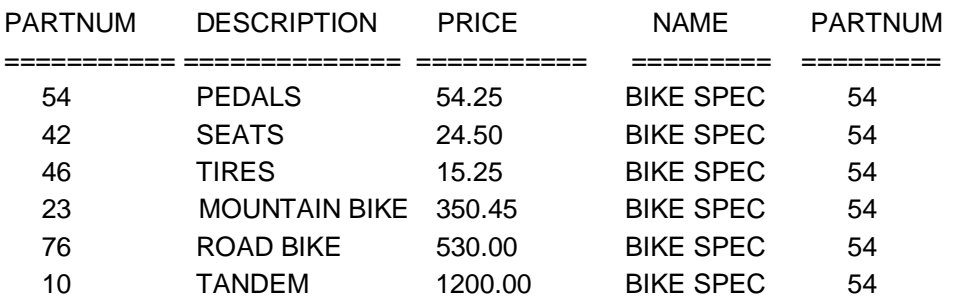

You get the same six rows as the INNER JOIN. Because you specified LEFT (the LEFT table), PART determined the number of rows you would return. Because PART is smaller than ORDERS, SQL saw no need to pad those other fields with blanks.

Don't worry too much about inner and outer joins. Most SQL products determine the optimum JOIN for your query. In fact, if you are placing your query into a stored procedure (or using it inside a program (both stored procedures and Embedded SQL covered on Day 13, "Advanced SQL Topics"), you should not specify a join type even if your SQL implementation provides the proper syntax. If you do specify a join type, the optimizer chooses your way instead of the optimum way.

Some implementations of SQL use the + sign instead of an OUTER JOIN statement. The + simply means "Show me everything even if something is missing". Here's the syntax :

#### **SYNTAX :**

SQL> select e.name, e.employee\_id, ep.salary, ep.marital\_status from e,ployee\_tbl e, employee\_pay\_tbl ep where e.employee\_id =  $ep$ .employee\_id(+) and e.name like '%MITH';

This statement is joining the two tables. The + sign on the ep.employee\_id column will return all rows even if they are empty.

#### **3.2.4 Joining a Table to Itself**

The syntax of this operation is similar to joining two tables. For example, to join table TABLE1 to itself, type this :

### **INPUT : SELECT \* FROM TABLE1, TABLE1 OUTPUT :**

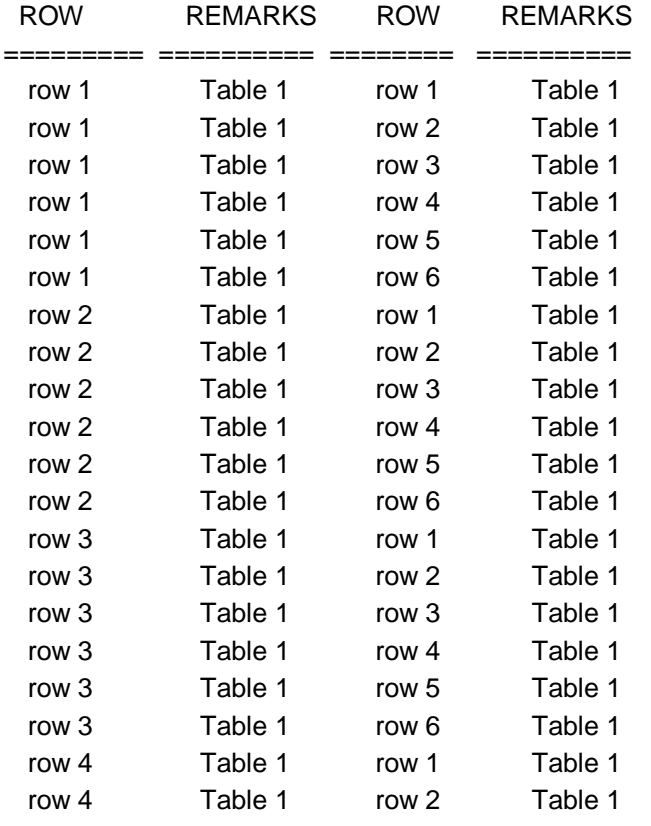

...

In its complete form, this join produces the same number of combinations as joining two 6-row tables. This type of join could be useful to check the internal consistency of data. What would happen if someone fell asleep in the production department and entered a new part with a PARTNUM that already existed? That would be bad news for everybody: Invoices would be wrong; your application would probably blow up; and in general you would be in for a very bad time. And the cause of all your problems would be the duplicate PARTNUM in the table on the next page :

### **INPUT/OUTPUT : SELECT \* FROM PART**

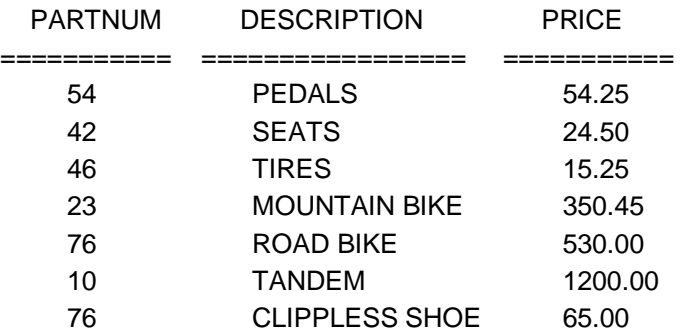

### <-NOTE SAME #

You saved your company from this bad situation by checking PART before anyone used it :

**INPUT/OUTPUT : SELECT F.PARTNUM, F.DESCRIPTION, S.PARTNUM,S.DESCRIPTION FROM PART F, PART S WHERE F.PARTNUM = S.PARTNUM AND F.DESCRIPTION <> S.DESCRIPTION**

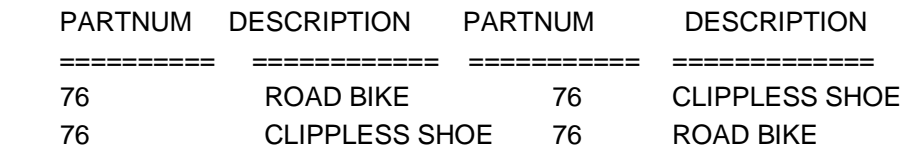

# **3.1,3.2 Check Your Progress**

### **Fill in the blanks**

- 1) ………………… can be used for joining of two tables.
- 2) A………………… must return a value.
- 3) A Procedure have…………………

### **3.3 PROCEDURE AND FUNCTIONS**

Procedures are simply a named PL/SQL block, that executes certain task. A procedure is completely portable among platforms in which Oracle is executed.

A function is similar to a procedure. The main difference between the function and procedure is that a function returns a value where procedure does not.

### **3.3.1 Advantages of using Procedures and Functions**

### **1. Improved performance :**

- A block is placed on the database it is parsed at the time it is stored. When it is subsequently executed Oracle already has the block compiled and it is therefore much faster.
- Reduce the number of calls to the database and decrease network traffic by bundling commands.

### **2. Improved maintenance :**

- Modify routines online without interfering with other users.
- Modify one routine to affect multiple applications.
- Modify one routine to eliminate duplicate testing.

### **3. Improved data security and integrity :**

- Control indirect access to objects from non privileged users.
- Ensure that related actions are performed together or not at all, by funnelling actions for related tables through a single path.

### **3.4 CREATING A PROCEDURE**

A procedure is created using CREATE PROCEDURE command.

### **Syntax :**

CREATE [OR REPLACE] PROCEDURE procedure\_name [(argument [in/out/in out] datatype [,argument [in/out/in out] datatype…..])]  $\{IS / AS\}$ [variable declaration] {PL/SQL block};

**Note :** Square brakets [ ] indicate optional part.

CREATE PROCEDURE procedure\_name will create a new procedure with the given procedure name. OR REPLACE is an optional clause. It is used to change the definition of an existing procedure.

### **If the procedure accept arguments specify argument details as,**

Argument\_name IN / OUT / IN OUT datatype

Argument\_name indicate Variable\_name

**IN** indicate the variable is passed by the calling program to procedure.

**OUT** indicate that the variable pass value from procedure to calling program.

**IN OUT** indicate that the variable can pass values both in and out of a procedure.

Datatype specify any PL/SQL datatype.

### **3.5 EXECUTING A PROCEDURE**

To execute the stored procedure simply call it by name in EXECUTE command as SQL> execute myproc1(7768);

This will execute myproc1 with the value 7768.

The second method of calling the procedure is

Write the following code in an editor.

Declare

C\_empno number;

**Begin** 

Myproc1(&c\_empno);

End;

/

Execute it as

 $SOL$   $>$ /

In this case the value of variable c empno is accepted from user and then it is pass to myproc1 procedure.

To see the effect of this procedure use command,

SQL>select \* from emp

### **3.6 DELETING A PROCEDURE**

To delete a procedure DROP PROCEDURE command is used.

**Syntax :**

DROP PROCEDURE procedure\_name;

For example, DROP PROCEDURE myproc1;

### **3.7 FUNCTIONS**

Functions in SQL enable you to perform feats such as determining the sum of a column or converting all the characters of a string to uppercase. By the end of the day, you will understand and be able to use all the following :

- (a) Aggregate functions
- (b) Date and time functions
- (c) Arithmetic functions
- (d) Character functions
- (e) Conversion functions
- (f) Miscellaneous functions.

These functions greatly increase your ability to manipulate the information you retrieved using the basic functions of SQL that were described earlier this week. The first five aggregate functions, COUNT, SUM, AVG, MAX, and MIN, are defined in the ANSI standard. Most implementations of SQL have extensions to these aggregate functions, some of which are covered today. Some implementations may use different names for these functions.

### **3.7.1 Aggregate Functions**

These functions are also referred to as group functions. They return a value based on the values in a column. (After all, you would not ask for the average of a single field.) The examples in this section use the table TEAMSTATS :

#### **INPUT :**

### SQL> **SELECT \* FROM TEAMSTATS;**

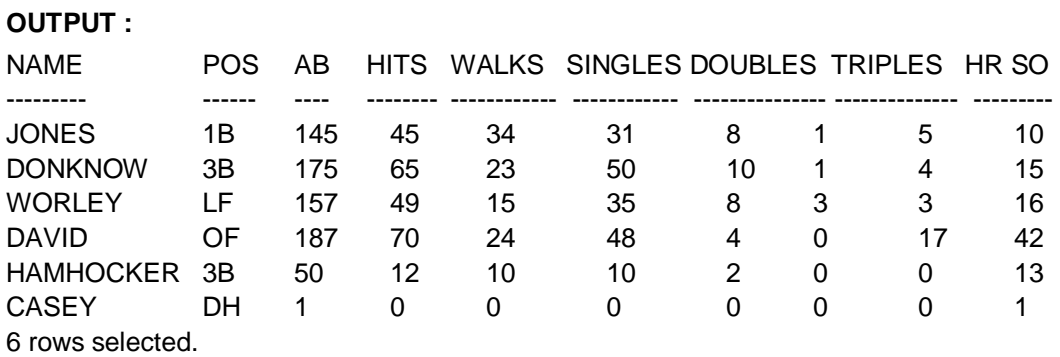

### **COUNT**

The function COUNT returns the number of rows that satisfy the condition in the WHERE clause. Say you wanted to know how many ball players were hitting under 350. You would type,

### **INPUT/OUTPUT :**

SQL> **SELECT COUNT(\*)**

- 2 **FROM TEAMSTATS**
- 3 **WHERE HITS/AB < .35;**

COUNT(\*)

-------- 4

### **SUM**

SUM does just that. It returns the sum of all values in a column. To find out how many singles have been hit, type,

### **INPUT :**

```
SQL> SELECT SUM(SINGLES) TOTAL_SINGLES
 2 FROM TEAMSTATS;
```
**OUTPUT :**

TOTAL\_SINGLES ----------------------------

174

To get several sums, use

**INPUT/OUTPUT :**

SQL> **SELECT SUM(SINGLES) TOTAL\_SINGLES, SUM(DOUBLES) TOTAL\_DOUBLES, SUM(TRIPLES) TOTAL\_TRIPLES, SUM(HR) TOTAL\_HR** 2 **FROM TEAMSTATS;** TOTAL\_SINGLES TOTAL\_DOUBLES TOTAL\_TRIPLES TOTAL\_HR

----------------------- -------------------- ------------------------ -------------------- 174 32 5 29

> To collect similar information on all 300 or better players, type **INPUT/OUTPUT :**

SQL> **SELECT SUM(SINGLES) TOTAL\_SINGLES, SUM(DOUBLES) TOTAL\_DOUBLES,**

**SUM(TRIPLES) TOTAL\_TRIPLES, SUM(HR) TOTAL\_HR**

- 2 **FROM TEAMSTATS**
- 3 **WHERE HITS/AB >= .300;**

TOTAL\_SINGLES TOTAL\_DOUBLES TOTAL\_TRIPLES TOTAL\_HR

-------------------- -------------------- --------------------- -------------- 164 30 5 29

**AVG**

The AVG function computes the average of a column. To find the average number of strike outs, use this:

### **INPUT :**

SQL> **SELECT AVG(SO) AVE\_STRIKE\_OUTS**

2 **FROM TEAMSTATS;**

**OUTPUT :**

AVE\_STRIKE\_OUTS

------------------------------

16.166667

The following example illustrates the difference between SUM and AVG :

### **INPUT/OUTPUT :**

### SQL> **SELECT AVG(HITS/AB) TEAM\_AVERAGE**

### 2 **FROM TEAMSTATS;**

TEAM\_AVERAGE

-----------------------

.26803448

**MAX**

If you want to find the largest value in a column, use MAX. For example, what is the highest number of hits ?

### **INPUT :**

SQL> **SELECT MAX(HITS)**

### 2 **FROM TEAMSTATS;**

### **OUTPUT :**

MAX (HITS)

-----------------

### 70

Can you find out who has the most hits?

### **INPUT/OUTPUT :**

### SQL> **SELECT NAME**

2 **FROM TEAMSTATS**

### 3 **WHERE HITS = MAX(HITS);**

ERROR at line 3 :

ORA-00934: group function is not allowed here.

Unfortunately, you can't. The error message is a reminder that this group function (remember that *aggregate functions* are also called *group functions*) does not work in the WHERE clause. Don't despair, Day 7, "Subqueries : The Embedded SELECT Statement" covers the concept of subqueries and explains a way to find who has the MAX hits.

### **MIN**

MIN does the expected thing and works like MAX except it returns the lowest member of a column. To find out the fewest at bats, type

### **INPUT :**

SQL> **SELECT MIN(AB)**

2 **FROM TEAMSTATS;**

### **OUTPUT :**

MIN (AB)

--------- 1

The following statement returns the name closest to the beginning of the alphabet : **INPUT/OUTPUT :**

SQL> **SELECT MIN(NAME)** 2 **FROM TEAMSTATS;**

MIN (NAME)

--------------- CASEY

You can combine MIN with MAX to give a range of values. For example : **INPUT/OUTPUT :**

### SQL> **SELECT MIN (AB), MAX (AB)**

### 2 **FROM TEAMSTATS;**

MIN(AB) MAX(AB)

-------- -------- 1 187

This sort of information can be useful when using statistical functions.

### **VARIANCE**

VARIANCE produces the square of the standard deviation, a number vital to many statistical calculations. It works like this :

**INPUT :**

**OUTPUT :**

```
SQL> SELECT VARIANCE(HITS)
```
2 **FROM TEAMSTATS;**

VARIANCE(HITS)

--------------

802.96667

Example for string,

**INPUT/OUTPUT :**

SQL> **SELECT VARIANCE(NAME)**

2 **FROM TEAMSTATS;**

ERROR :

ORA-01722: invalid number

no rows selected,

you find that VARIANCE is another function that works exclusively with numbers.

**STDDEV**

The final group function, STDDEV, finds the standard deviation of a column of numbers, as demonstrated by this example :

**INPUT :**

SQL> **SELECT STDDEV(HITS)**

 2 **FROM TEAMSTATS; OUTPUT :** STDDEV(HITS) ----------------------

28.336666

It also returns an error when confronted by a string :

### **INPUT/OUTPUT :**

### SQL> **SELECT STDDEV(NAME)**

### 2 **FROM TEAMSTATS;**

ERROR :

ORA-01722: invalid number

no rows selected

These aggregate functions can also be used in various combinations :

**INPUT/OUTPUT :**

SQL> **SELECT COUNT(AB),**

- 2 **AVG(AB),**
- 3 **MIN(AB),**
- 4 **MAX(AB),**
- 5 **STDDEV(AB),**
- 6 **VARIANCE(AB),**
- 7 **SUM(AB)**
- 8 **FROM TEAMSTATS;**

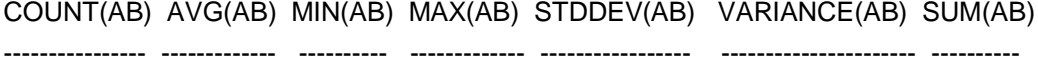

6 119.167 1 187 75.589 5712.97 715

The next time you hear a sportscaster use statistics to fill the time between plays, you will know that SQL is at work somewhere behind the scenes.

### **3.7.2 Date and Time Functions**

We live in a civilization governed by times and dates and most major implementations of SQL have functions to cope with these concepts. This section uses the table PROJECT to demonstrate the time and date functions.

### **INPUT :** SQL> **SELECT \* FROM PROJECT; OUTPUT :**

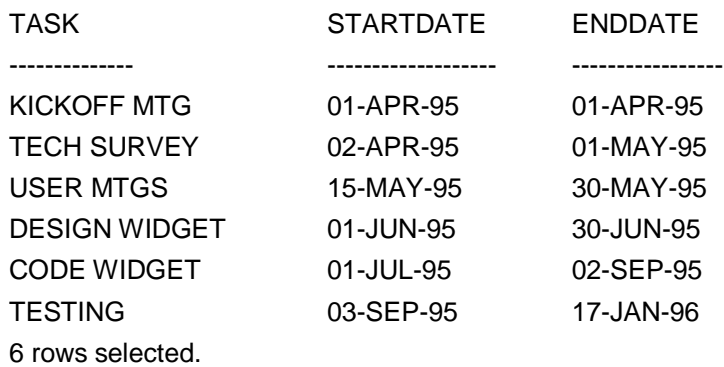

### **NEW\_TIME**

If you need to adjust the time according to the time zone you are in, the New\_TIME function is for you. Here are the time zones you can use with this function :

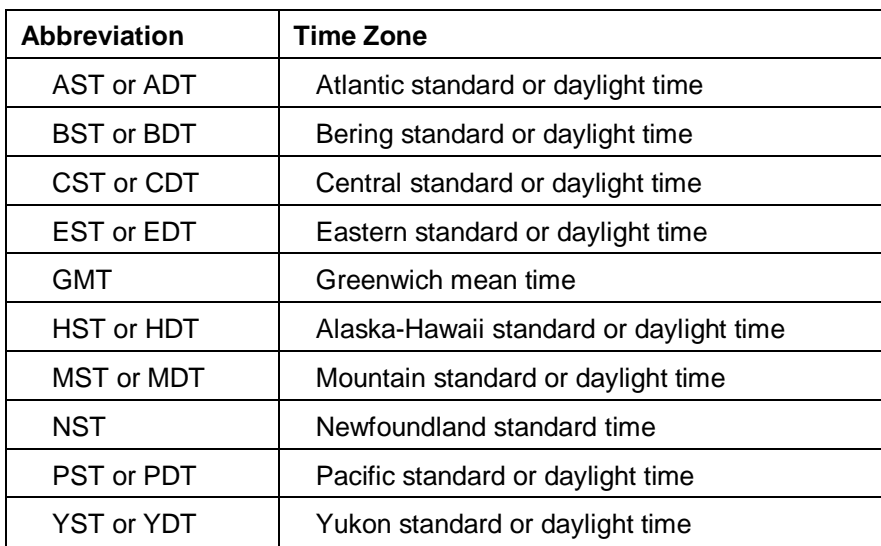

You can adjust your time like this :

### **INPUT :**

```
SQL> SELECT ENDDATE EDT,
  2 NEW_TIME(ENDDATE, 'EDT','PDT')
  3 FROM PROJECT;
OUTPUT :
```
EDT NEW\_TIME(ENDDATE

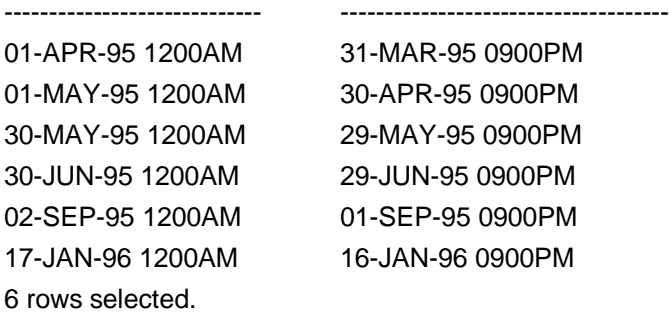

Like magic, all the times are in the new time zone and the dates are adjusted.

### **NEXT\_DAY**

NEXT\_DAY finds the name of the first day of the week that is equal to or later than another specified date. For example, to send a report on the Friday following the first day of each event, you would type,

### **INPUT :**

### SQL> **SELECT STARTDATE,**

- 2 **NEXT\_DAY(STARTDATE, 'FRIDAY')**
- 3 **FROM PROJECT;**

Which would return,

### **OUTPUT :**

STARTDATE NEXT\_DAY( ------------------- ------------------- 01-APR-95 07-APR-95 02-APR-95 07-APR-95 15-MAY-95 19-MAY-95 01-JUN-95 02-JUN-95 01-JUL-95 07-JUL-95 03-SEP-95 08-SEP-95

6 rows selected.

The output tells you the date of the first Friday that occurs after your STARTDATE.

### **SYSDATE**

SYSDATE returns the system time and date :

#### **INPUT :**

SQL> **SELECT DISTINCT SYSDATE**

2 **FROM PROJECT;**

**OUTPUT :**

**SYSDATE** 

----------------

18-JUN-95 1020PM

If you wanted to see where you stood today in a certain project, you could type **INPUT/OUTPUT :**

# SQL> **SELECT \***

- 2 **FROM PROJECT**
- 

### 3 **WHERE STARTDATE > SYSDATE;**

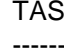

SK STARTDATE ENDDATE

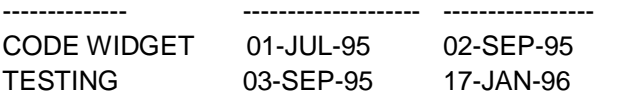

Now you can see what parts of the project start after today.

### **2.7.3 Arithmetic Functions**

Many of the uses you have for the data you retrieve involve mathematics. Most implementations of SQL provide arithmetic functions similar to the functions covered here. The examples in this section use the NUMBERS table :

**INPUT :**

SQL> **SELECT \***

2 **FROM NUMBERS;**

**OUTPUT :**

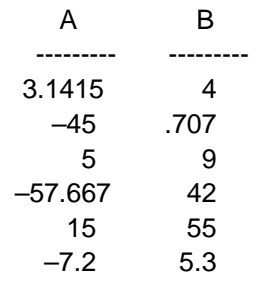

6 rows selected.

### **ABS**

The ABS function returns the absolute value of the number you point to. For example :

**INPUT :**

SQL> SELECT ABS(A) ABSOLUTE\_VALUE

```
 2 FROM NUMBERS;
```
**OUTPUT :**

ABSOLUTE\_VALUE

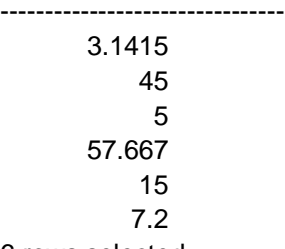

6 rows selected.

ABS changes all the negative numbers to positive and leaves positive numbers alone.

### **CEIL and FLOOR**

CEIL returns the smallest integer greater than or equal to its argument. FLOOR does just the reverse, returning the largest integer equal to or less than its argument. For example :

**INPUT :**

SQL> **SELECT B, CEIL(B) CEILING**

```
 2 FROM NUMBERS;
```
**OUTPUT :**

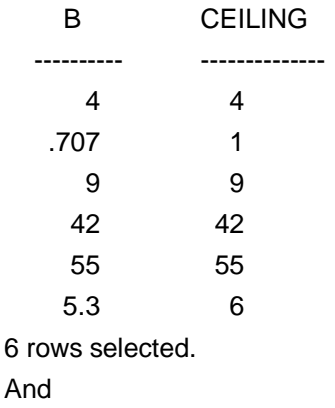

**INPUT/OUTPUT :**

SQL> **SELECT A, FLOOR(A) FLOOR**

```
 2 FROM NUMBERS;
```
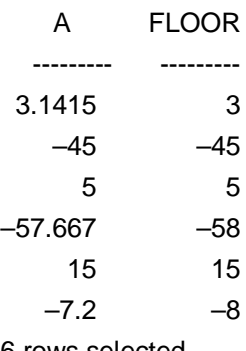

6 rows selected.

### **COS, COSH, SIN, SINH, TAN and TANH**

The COS, SIN, and TAN functions provide support for various trigonometric concepts. They all work on the assumption that n is in radians. The following statement returns some unexpected values if you don't realize COS expects A to be in radians.

```
INPUT :
SQL> SELECT A, COS(A)
  2 FROM NUMBERS;
OUTPUT :
   A COS(A)
---------- ---------------
 3.1415 -1–45 .52532199
     5 .28366219
–57.667 .437183
    15 –.7596879
  –7.2 .60835131
```
### **EXP**

EXP enables you to raise *e* (*e* is a mathematical constant used in various formulas) to a power. Here is how EXP raises *e* by the values in column A :

**INPUT :** SQL> **SELECT A, EXP(A)** 2 **FROM NUMBERS; OUTPUT :** A EXP(A) ----------- ------------- 3.1415 23.138549 –45 2.863E-20 5 148.41316 –57.667 9.027E-26 15 3269017.4 –7.2 .00074659

6 rows selected.

### **LN and LOG**

These two functions center on logarithms. LN returns the natural logarithm of its argument. For example :

**INPUT :**

### SQL> **SELECT A, LN(A)**

### 2 **FROM NUMBERS;**

### **OUTPUT :**

ERROR :

ORA–01428: argument '–45' is out of range

Did we neglect to mention that the argument had to be positive? Write **INPUT/OUTPUT :**

### SQL> **SELECT A, LN(ABS(A))**

### 2 **FROM NUMBERS;**

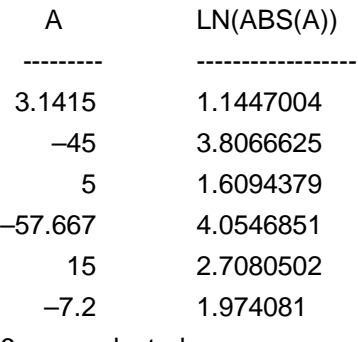

6 rows selected.

### **MOD**

You have encountered MOD before. On Day 3, "Expressions, Conditions, and Operators, you saw that the ANSI standard for the modulo operator % is sometimes implemented as the function MOD. Here is a query that returns a table showing the remainder of A divided by B :

```
INPUT :
 SQL> SELECT A, B, MOD(A,B)
   2 FROM NUMBERS;
 OUTPUT :
   A B MOD(A,B)
 ----------- ----------- ---------------
3.1415 4 3.1415
  -45 .707 -4595 9 5
–57.667 42 –15.667
   15 55 15
  -7.2 5.3 -1.9
```
6 rows selected.

### **POWER**

To raise one number to the power of another, use POWER. In this function the first argument is raised to the power of the second :

**INPUT :**

SQL> **SELECT A, B, POWER(A, B)** 2 **FROM NUMBERS; OUTPUT :** ERROR : ORA-01428: argument '-45' is out of range

### **SIGN :**

SIGN returns -1 if its argument is less than 0, 0 if its argument is equal to 0 and 1 if its argument is greater than 0, as shown in the following example :

```
INPUT :
SQL> SELECT A, SIGN(A)
 2 FROM NUMBERS;
OUTPUT :
```
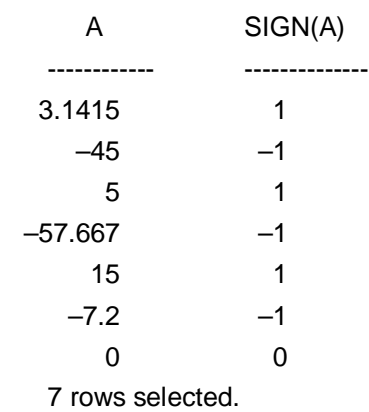

### **SQRT:**

The function SQRT returns the square root of an argument. Because the square root of a negative number is undefined, you cannot use SQRT on negative numbers.

### **INPUT/OUTPUT :**

SQL> **SELECT A, SQRT(A)** 2 **FROM NUMBERS;** ERROR : ORA-01428: argument '-45' is out of range

### **3.7.4 Character Functions**

Many implementations of SQL provide functions to manipulate characters and strings of characters. This section covers the most common character functions. The examples in this section use the table CHARACTERS.

### **INPUT/OUTPUT :**

SQL> **SELECT \* FROM CHARACTERS;**

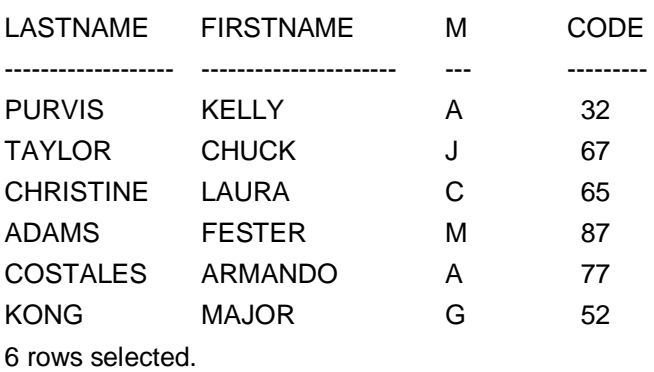

#### **CHR**

CHR returns the character equivalent of the number it uses as an argument. The character it returns depends on the character set of the database. For this example the database is set to ASCII. The column CODE includes numbers.

**INPUT :** SQL> **SELECT CODE, CHR(CODE)** 2 **FROM CHARACTERS;**

**OUTPUT :**

 CODE CH --------- -- 32 67 C 65 A 87 W 77 M 52 4

6 rows selected.

The space opposite the 32 shows that 32 is a space in the ASCII character set.

#### **CONCAT**

You used the equivalent of this function on Day 3, when you learned about operators. The || symbol splices two strings together, as does CONCAT. It works like this :

**INPUT :**

SQL> **SELECT CONCAT(FIRSTNAME, LASTNAME) "FIRST AND LAST NAMES"**

 2 **FROM CHARACTERS; OUTPUT :** FIRST AND LAST NAMES ------------------------------------------- KELLY PURVIS CHUCK TAYLOR LAURA CHRISTINE FESTER ADAMS ARMANDO COSTALES MAJOR KONG

6 rows selected.

#### **INITCAP**

INITCAP capitalizes the first letter of a word and makes all other characters lowercase.

#### **INPUT :**

SQL> **SELECT FIRSTNAME BEFORE, INITCAP(FIRSTNAME) AFTER** 2 **FROM CHARACTERS; OUTPUT :**

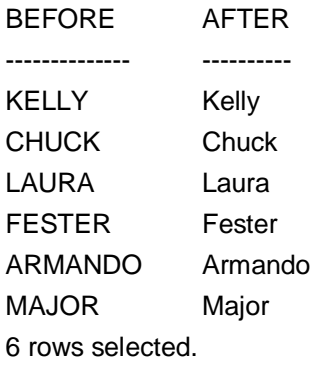

### **LOWER and UPPER**

As you might expect, LOWER changes all the characters to lowercase; UPPER does just the reverse.

The following example starts by doing a little magic with the UPDATE function (you learn more about this next week) to change one of the values to lowercase :

### **INPUT :**

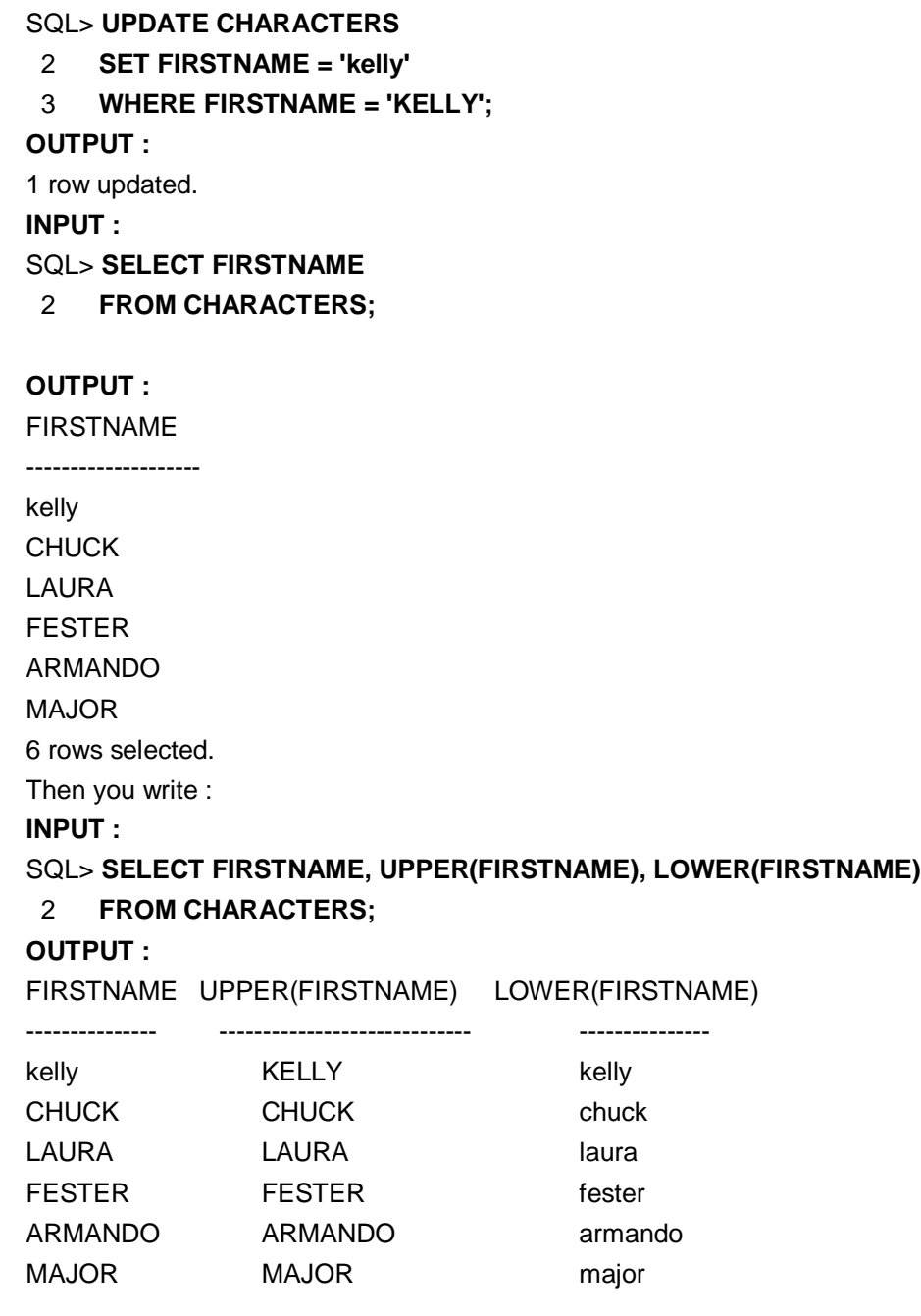

6 rows selected.

Now you see the desired behavior.

### **LPAD and RPAD**

**INPUT :**

LPAD and RPAD take a minimum of two and a maximum of three arguments. The first argument is the character string to be operated on. The second is the number of characters to pad it with, and the optional third argument is the character to pad it with. The third argument defaults to a blank, or it can be a single character or a character string. The following statement adds five pad characters, assuming that the field LASTNAME is defined as a 15-character field :

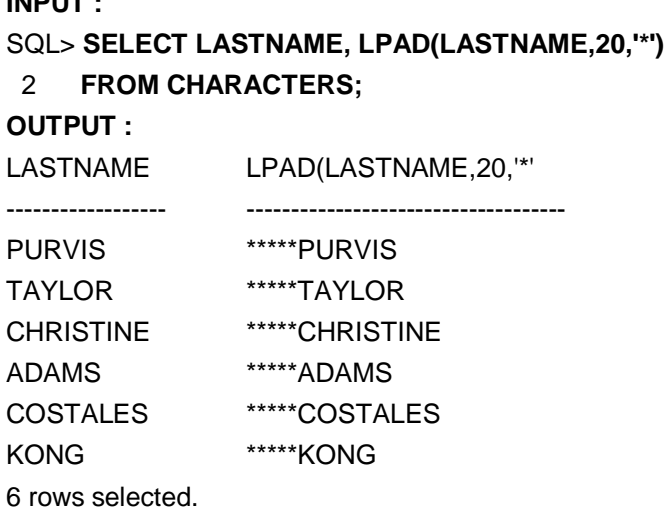

### **LTRIM and RTRIM**

LTRIM and RTRIM take at least one and at most two arguments. The first argument, like LPAD and RPAD, is a character string. The optional second element is either a character or character string or defaults to a blank. If you use a second argument that is not a blank, these trim functions will trim that character the same way they trim the blanks in the following examples.

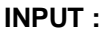

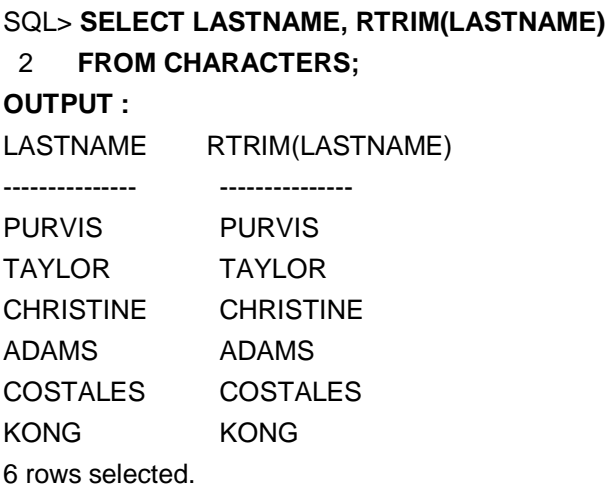

You can make sure that the characters have been trimmed with the following statement :

### **INPUT :** SQL> **SELECT LASTNAME, RPAD(RTRIM(LASTNAME),20,'\*')**

### 2 **FROM CHARACTERS;**

### **OUTPUT :**

LASTNAME RPAD(RTRIM(LASTNAME)

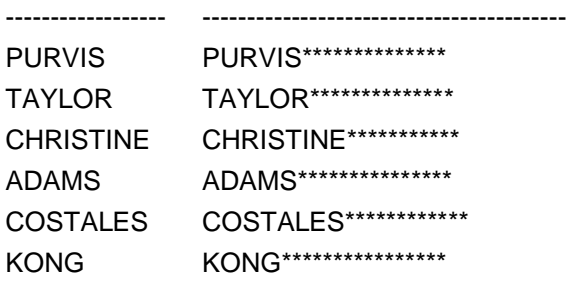

6 rows selected.

The output proves that trim is working. Now try LTRIM :

### **INPUT :**

SQL> **SELECT LASTNAME, LTRIM(LASTNAME, 'C')** 2 **FROM CHARACTERS; OUTPUT :** LASTNAME LTRIM(LASTNAME, ------------------- ------------------------------ PURVIS PURVIS TAYLOR TAYLOR CHRISTINE HRISTINE ADAMS ADAMS COSTALES OSTALES KONG KONG 6 rows selected. Note the missing Cs in the third and fifth rows.

### **REPLACE**

REPLACE does just that. Of its three arguments, the first is the string to be searched. The second is the search key. The last is the optional replacement string. If the third argument is left out or NULL, each occurrence of the search key on the string to be searched is removed and is not replaced with anything.

### **INPUT :**

SQL> **SELECT LASTNAME, REPLACE(LASTNAME, 'ST') REPLACEMENT** 2 **FROM CHARACTERS;**

### **OUTPUT :**

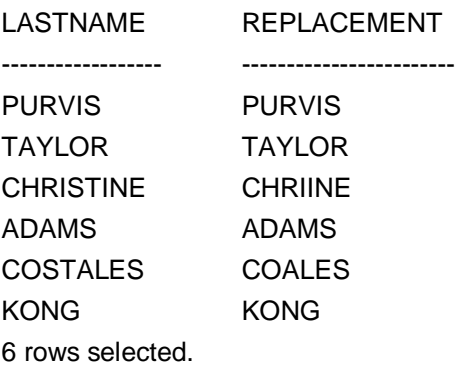

If you have a third argument, it is substituted for each occurrence of the search key in the target string. For example :

### **INPUT :**

SQL> **SELECT LASTNAME, REPLACE(LASTNAME, 'ST','\*\*') REPLACEMENT** 2 **FROM CHARACTERS;**

### **OUTPUT :**

LASTNAME REPLACEMENT ------------------- ------------------------- PURVIS PURVIS TAYLOR TAYLOR CHRISTINE CHRI\*\*INE ADAMS ADAMS COSTALES CO\*\*ALES KONG KONG 6 rows selected.

If the second argument is NULL, the target string is returned with no changes. **INPUT :**

### SQL> **SELECT LASTNAME, REPLACE(LASTNAME, NULL) REPLACEMENT** 2 **FROM CHARACTERS;**

### **OUTPUT :**

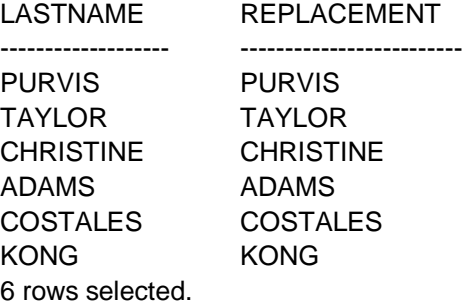

### **SUBSTR**

This three-argument function enables you to take a piece out of a target string. The first argument is the target string. The second argument is the position of the first character to be output. The third argument is the number of characters to show.

### **INPUT :**

### SQL> **SELECT FIRSTNAME, SUBSTR(FIRSTNAME,2,3)** 2 **FROM CHARACTERS;**

### **OUTPUT :**

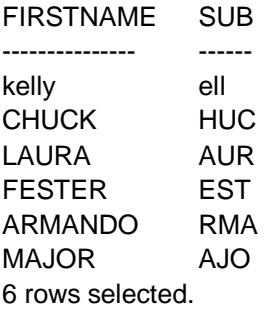

If you use a negative number as the second argument, the starting point is determined by counting backwards from the end, like this :

### **INPUT :**

SQL> **SELECT FIRSTNAME, SUBSTR(FIRSTNAME, –13, 2)**

2 **FROM CHARACTERS;**

**OUTPUT :**

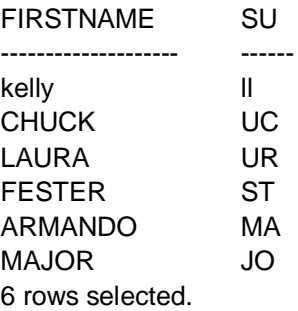

Here, is another good use of the SUBSTR function. Suppose you are writing a report and a few columns are more than 50 characters wide. You can use the SUBSTR function to reduce the width of the columns to a more manageable size if you know the nature of the actual data. Consider the following two examples :

#### **INPUT :**

### SQL> **SELECT NAME, JOB, DEPARTMENT FROM JOB\_TBL;**

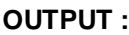

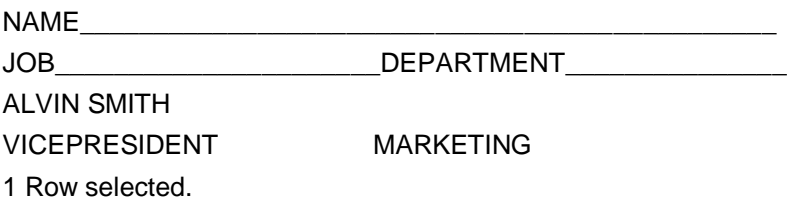

### **ANALYSIS :**

Notice how the columns wrapped around, which makes reading the results a little too difficult. Now try this select :

### **INPUT :**

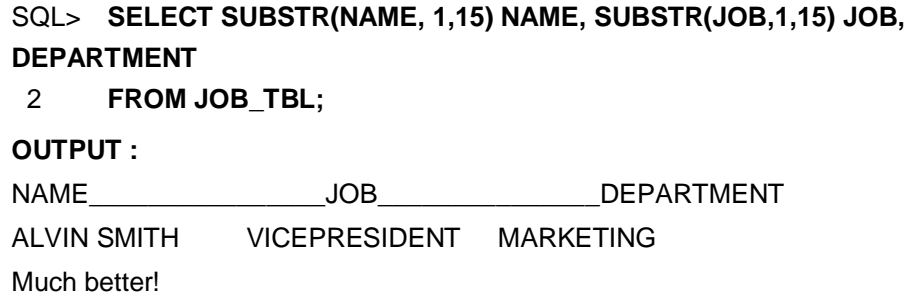

### **TRANSLATE**

The function TRANSLATE takes three arguments : the target string, the FROM string, and the TO string. Elements of the target string that occur in the FROM string are translated to the corresponding element in the TO string.

### **INPUT :**

### SQL> **SELECT FIRSTNAME, TRANSLATE(FIRSTNAME**

2 **'0123456789ABCDEFGHIJKLMNOPQRSTUVWXYZ**

### 3 **'NNNNNNNNNNAAAAAAAAAAAAAAAAAAAAAAAAAA)**

### 4 **FROM CHARACTERS;**

### **OUTPUT :**

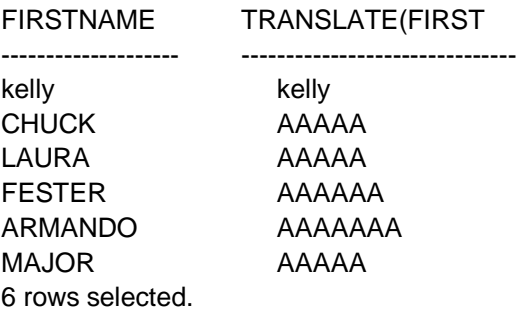

Notice that the function is case sensitive.

### **INSTR**

To find out where in a string a particular pattern occurs, use INSTR. Its first argument is the target string. The second argument is the pattern to match. The third and forth are numbers representing where to start looking and which match to report. This example returns a number representing the first occurrence of O starting with the second character :

### **INPUT :**

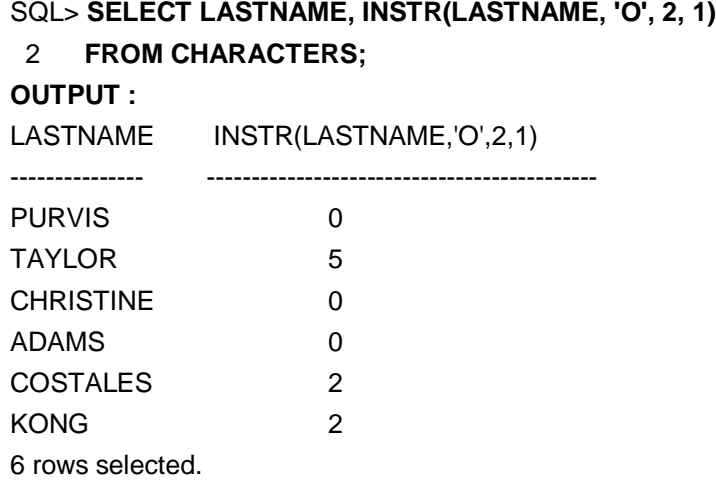

### **LENGTH**

LENGTH returns the length of its lone character argument. For example : **INPUT :**

### SQL> **SELECT FIRSTNAME, LENGTH(RTRIM(FIRSTNAME))** 2 **FROM CHARACTERS;**

**OUTPUT :**

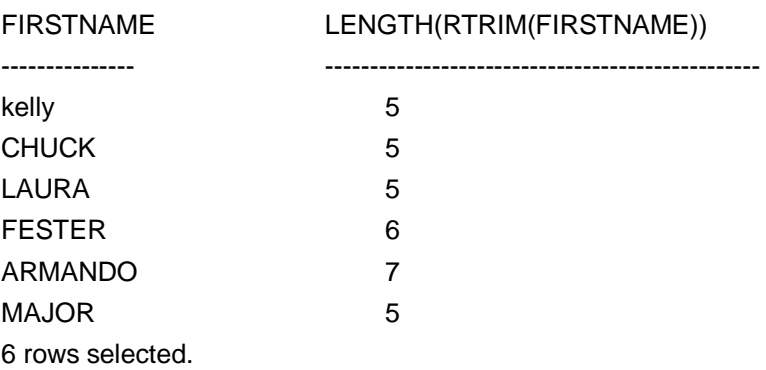

### **3.7.5 Conversion Functions**

These three conversion functions provide a handy way of converting one type of data to another. These examples use the table CONVERSIONS.

#### **INPUT :**

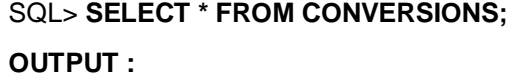

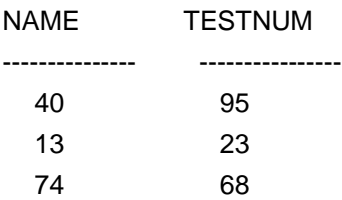

The NAME column is a character string 15 characters wide, and TESTNUM is a number.

### **TO\_CHAR**

The primary use of TO\_CHAR is to convert a number into a character. Different implementations may also use it to convert other data types, like Date, into a character or to include different formatting arguments. The next example illustrates the primary use of TO\_CHAR

### **INPUT :**

### SQL> **SELECT TESTNUM, TO\_CHAR(TESTNUM)**

```
 2 FROM CONVERT;
```
### **OUTPUT :**

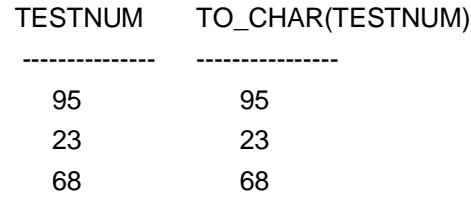

### **TO\_NUMBER**

TO\_NUMBER is the companion function to TO\_CHAR, and of course, it converts a string into a number. For example :

### **INPUT :**

# SQL> **SELECT NAME, TESTNUM, TESTNUM\*TO\_NUMBER(NAME)**

### 2 **FROM CONVERT;**

**OUTPUT :**

NAME TESTNUM TESTNUM\*TO\_NUMBER(NAME)

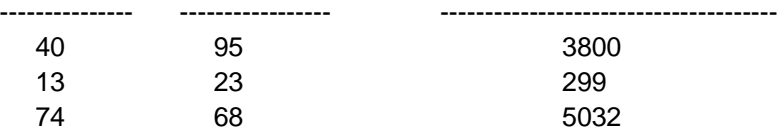

### **3.7.6 Miscellaneous Functions**

Here, are three miscellaneous functions you may find useful.

### **GREATEST and LEAST**

These functions find the GREATEST or the LEAST member from a series of expressions. For example :

### **INPUT :** SQL> **SELECT GREATEST('ALPHA', 'BRAVO','FOXTROT', 'DELTA')**

2 **FROM CONVERT;**

### **OUTPUT :**

GREATEST

---------------- FOXTROT

FOXTROT FOXTROT

### **USER**

USER returns the character name of the current user of the database.

**INPUT :** SQL> **SELECT USER FROM CONVERT; OUTPUT :** USER ------------------------------ PERKINS PERKINS **PERKINS** 

There really is only one of me. Again, the echo occurs because of the number of rows in the table. USER is similar to the date functions explained earlier today. Even though USER is not an actual column in the table, it is selected for each row that is contained in the table.

### **3.5, 3.6, 3.7 Check Your Progress**

### **Fill in the blanks**

1) Procedures can be executes by ………………… command.

2) …………………Keyword is stands for recreating the procedure.

3) ………………… and is used to delete the proceure.

### **SOLVED EXAMPLES**

**1. Pass empno as an argument to procedure and modify salary of that emp.**

```
CREATE OR REPLACE PROCEDURE myproc1
   (p_no IN number) /* argument */
   IS 
       v_sal number(10,2);
   BEGIN
       Select sal into v sal
        From emp
        Where empno=p_no;
   If v_sal > 1000 then
        Update emp
       Set sal = v sal*1.75
       Where empno=p_no;
    Else
        Update emp
       Set sal = 5000
        Where empno=p_no;
    End if;
EXCEPTION
   WHEN NO_DATA_FOUND THEN
        Dbms_output.put_line('Emp_no doesn't exists');
END myproc1;
```

```
2. Pass a empno as argument to procedure and procedure will pass job to the 
   calling program.
   CREATE OR REPLACE PROCEDURE myproc2
   (p_no IN number, p_job OUT emp.job%TYPE)/* arguments */
   IS 
        v_job emp.job%TYPE;
   BEGIN
         Select JOB into v_job
         From emp
        Where empno=p_no;
        P_job:=v_job;
EXCEPTION
 WHEN NO DATA FOUND THEN
     P_job:='NO';
END myproc2;
Calling procedure myproc2 using following code 
Declare
  C_empno number;
  C_job emp.job%TYPE; 
Begin 
   Myproc2(&c_empno,c_job); 
  If c_job='NO' then
    Dbms_output.put_line('Emp_no doesn't exists');
      Else
          Dbms_output.put_line('Job of emp. Is ' || c_job);
      End if;
End;
/
Execute this code using 
SQL> /
3. Pass salary to procedure and procedure will pass no. of employee(s) having 
   salary equal to given salary in the same variable. (Use IN OUT variable).
CREATE OR REPLACE PROCEDURE myproc3
(p_sal IN OUT emp.sal%TYPE) /* arguments */
IS 
v count number;
BEGIN
   Select count(*) into v_count
   From emp
   Where sal=p_sal;
   P_sal:=v_count;
EXCEPTION
 WHEN NO DATA FOUND THEN
     P_sal:=0;
END myproc3;
Calling procedure myproc3 using following code
Declare
 C_sal emp.sal%TYPE; 
Begin 
   C_sal:=&c_sal;
   Myproc3(c_sal); 
  If c_sal=0 then
   Dbms_output.put_line('No employee is having salary equal to accepted salary');
      Else
```
Dbms output.put line('No. of emp. having salary = accepted salary are '  $||$ c\_sal); End if;

End; / Execute this code using SQL/

### **3.8 SUMMARY**

Joins are used to manipulate data from multiple tables. Types of joins are 1) Equi-jions 2) Non-equi –joins Procedures are simply a named PL/SQL block, that executes certain tasks.

Functions increase your ability to manipulate information you retrieved using basic functions of SQL these are as follows

1) Aggregate Functions 2) Date & time Functions 3) Arithmetic Functions 4) Character Functions 5) conversion Functions 6) Miscellaneous functions

### **3.9 CHECK YOUR PROGRESS-ANSWERS**

### **3.1, ,3.3**

- 1) Joins/Sub-Query
- 2) Function
- 3) In, Out, Inout

### **3.5,3.6,3.7**

- 1) Exec
- 2) Recreate
- 3) Drop

### **3.10 QUESTIONS FOR SELF – STUDY**

- Q.1 Why cover outer, inner, left, and right joins when I probably won't ever use them ?
- Q.2 How many tables can you join on ?
- Q.3 Would it be fair to say that when tables are joined, they actually become one table ?
- Q.4 How many rows would a two-table join produce if one table had 50,000 rows and the other had 100,000 ?
- Q.5 In the WHERE clause, when joining the tables, should you do the join first or the conditions ?
- Q.6 In joining tables are you limited to one-column joins, or can you join on more than one column ?
- Q.7 In the section on joining tables to themselves, the last example returned two combinations. Rewrite the query so only one entry comes up for each redundant part number.
- Q.8 Rewrite the following query to make it more readable and shorter. INPUT :

select orders.orderedon, orders.name, part.partnum,

part.price, part.description from orders, part

where orders.partnum = part.partnum and orders.orderedon

- between '1-SEP-96' and '30-SEP-96'
- order by part.partnum;
- Q.9 From the PART table and the ORDERS table, make up a query that will return the following :

OUTPUT :

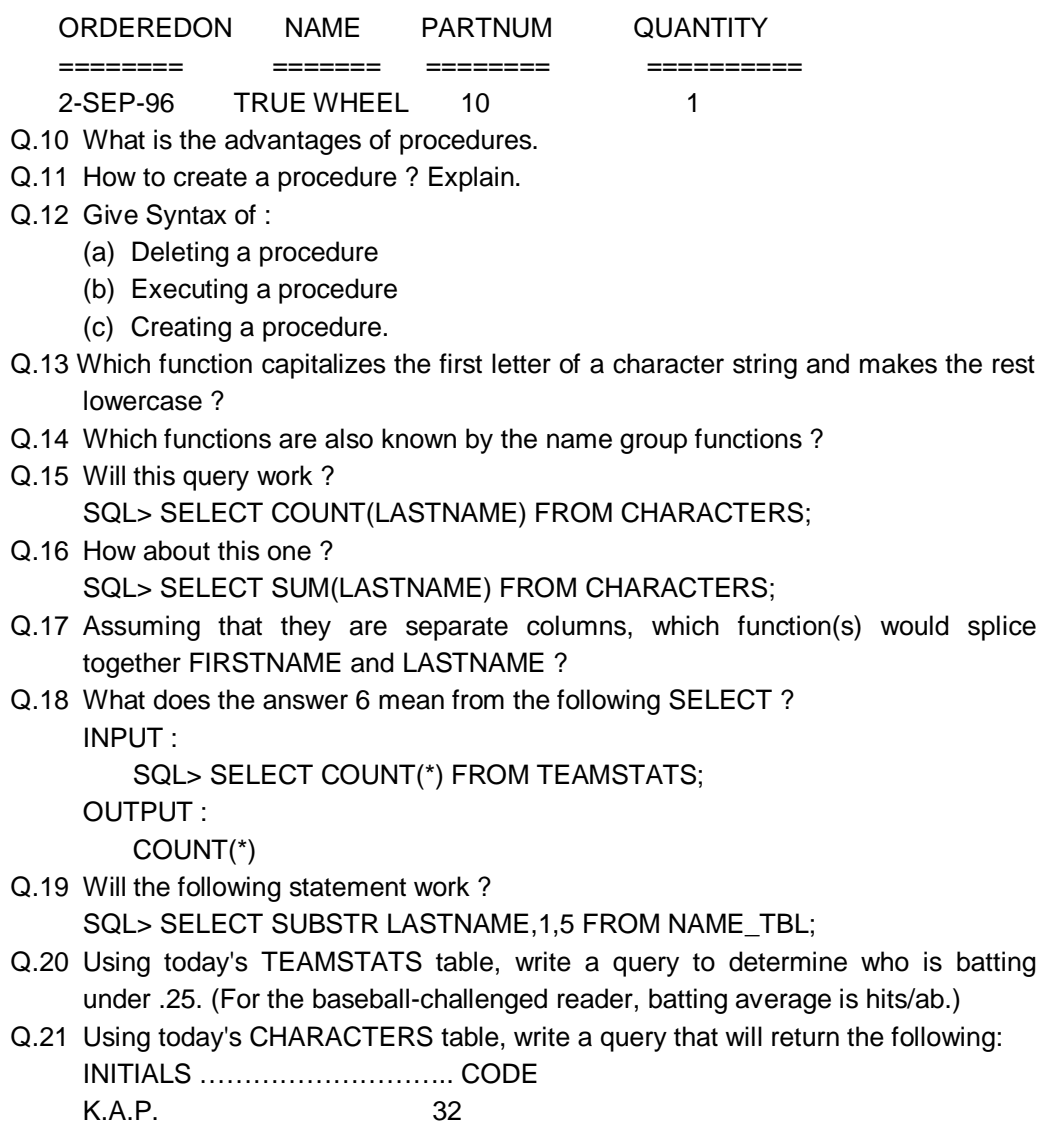

1 row selected

## **3.11 SUGGESTED READINGS**

**Teach Yourself SQL in** 21 Days **-** By Ryan K. Stephens Ronald R Plew

**Using Oracle Application -** By Jim Crum

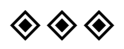

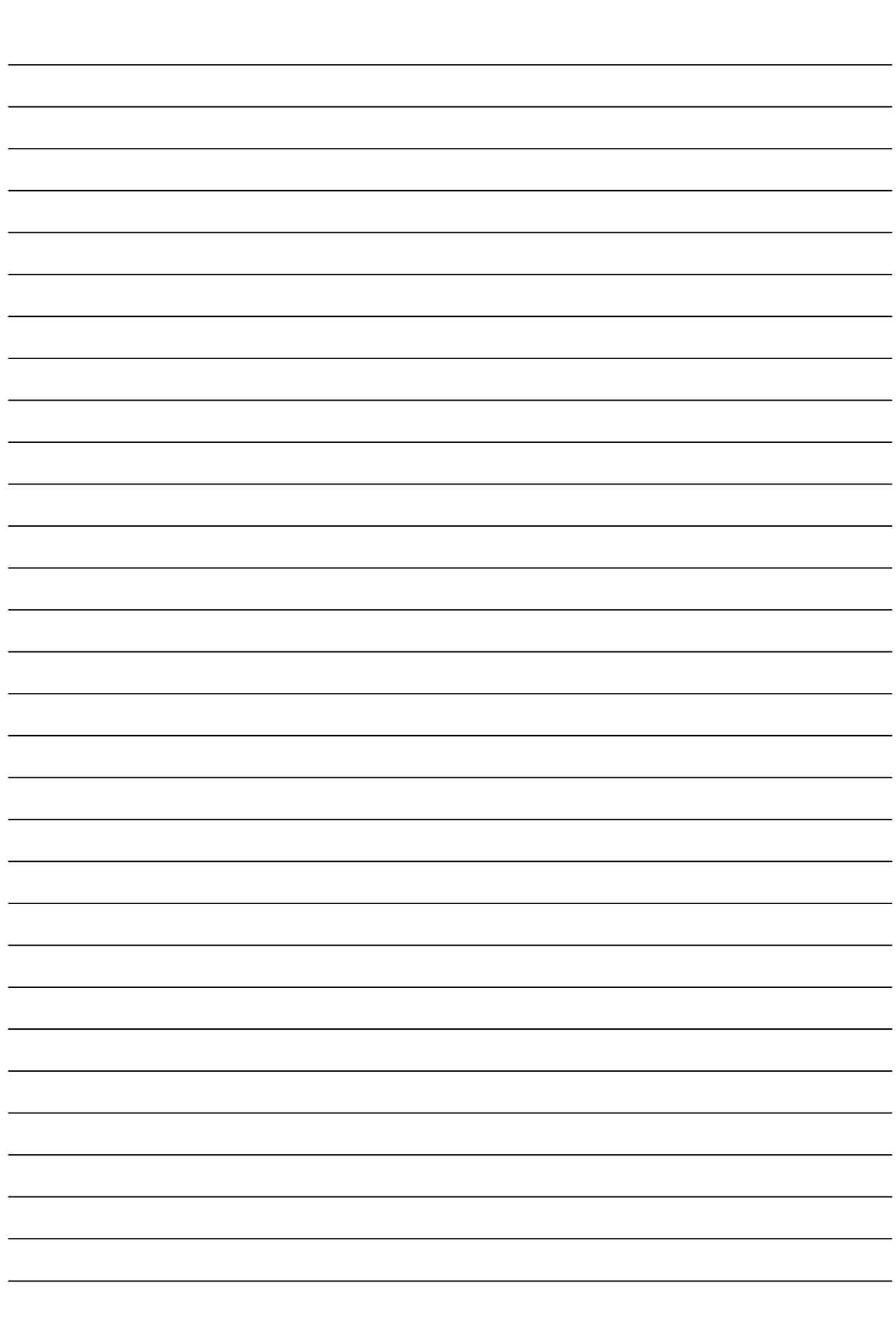

**CHAPTER 4**

# **PL / SQL**

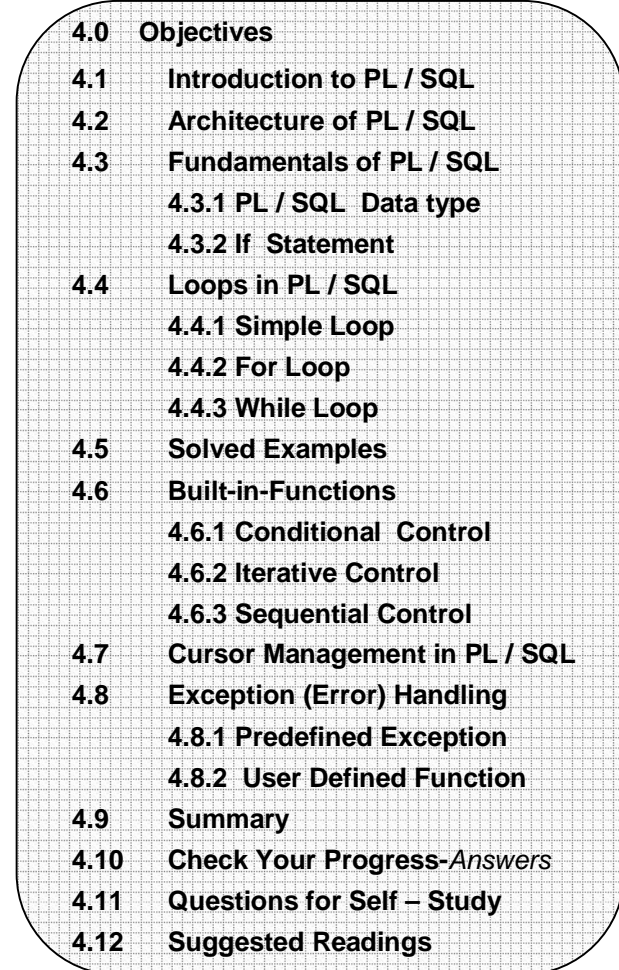

### **4.0 OBJECTIVES**

After reading this chapter you will able to

- Describe Pl/SQL
- State Loops in PL/SQL
- Built in Function
- Describe Cursor Management
- Describe Exception

### **4.1 INTRODUCTION TO PL/SQL**

PL/SQL stands for Procedural Language/SQL. PL/SQL extends SQL by adding constructs found in procedural languages, resulting in a structural language that is more powerful than SQL.PL/SQL is not case sensitive. 'C' style comments (/\* ……… \*/) may be used in PL/SQL programs whenever required.

 All PL/SQL programs are made up of blocks, each block performs a logical action in the program. A PL/SQL block consists of three parts

- 1. Declaration section
- 2. Executable section
- 3. Exception handling section

Only the executable section is required. The other sections are optional.

### **A PL/SQL block has the following structure :**

 DECLARE /\* Declaration section \*/ BEGIN /\* Executable section \*/ **EXCEPTION**  /\* Exception handling section \*/ END;

### **1. Declaration section :**

This is first section which is start with word Declare. All the identifiers (constants and variables) are declared in this section before they are used in SELECT command.

### **2. Executable section :**

This section contain procedural and SQL statements. This is the only section of the block which is required. This section starts with 'Begin' word.

- The only SQL statements allowed in a PL/SQL program are SELECT, INSERT, UPDATE, DELETE and several other data manipulation statements.
- Data definition statements like CREATE, DROP or ALTER are not allowed.
- The executable section also contains constructs such as assignments, branches, loops, procedure calls and trigger which are all discussed in detail in subsequent chapters.

### **3. Exception handling section :**

This section is used to handle errors that occurs during execution of PL/SQL program. This section starts with 'exception' word .

The 'End' indicate end of PL/SQL block.

Oracle PL/SQL programs, can be invoke either by typing it in sqlplus or by putting the code in a file and invoking the file. To execute it use '/' on SQL prompt or use '.' and run.

### **4.2 ARCHITECUTRE OF PL/SQL**

The PL/SQL compilation and run-time system is a technology, not an independent product. Think of this technology as an engine that compiles and executes PL/SQL blocks and subprograms. The engine can be installed in an Oracle server or in an application development tool such as Oracle Forms or Oracle Reports. So, PL/SQL can reside in two environments :

- 1. The Oracle server
- 2. Oracle tools.

These two environments are independent. PL/SQL is bundled with the Oracle server but might be unavailable in some tools. In either environment, the PL/SQL engine accepts as input any valid PL/SQL block or subprogram. Fig. 3.1 shows the PL/SQL engine processing an anonymous block. The engine executes procedural statements but sends SQL statements to the SQL Statement Executor in the Oracle server.

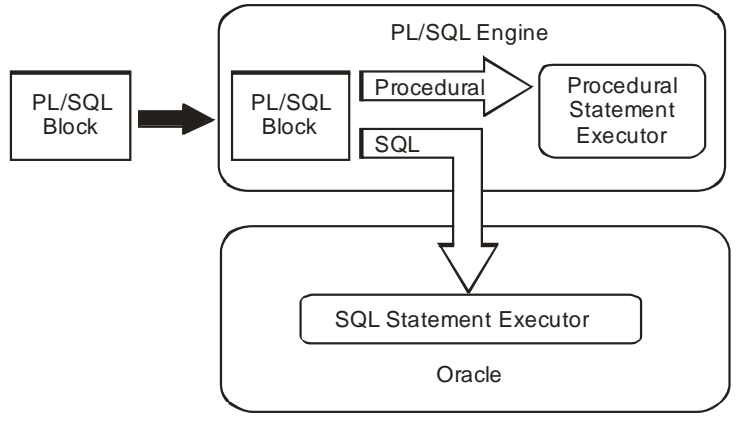

**Fig.3.1 : PL/SQL Engine**

### **4.2 FUNDAMENTALS OF PL/SQL**

### **4.3.1 PL/SQL Data Types**

PL/SQL and Oracle have their foundations in SQL. Most PL/SQL data types are native to Oracle's data dictionary, there is a very easy integration of PL/SQL code with the Oracle Engine.

The default data types that we can declare in PL/SQL are **number** (for storing numeric data), **char** (for storing character data), date (for storing date and time data) **boolean** (for storing TRUE, FALSE or NULL). **number**, **char** and **date** data types can have NULL values.

Here, we explain two data types,

- 1. Variable,
- 2. Constant.

### **1. Variables and types of declaration in PL/SQL :**

The SELECT statement has a special form in PL/SQL in which a single tuple is placed in variables. The information from the database is transferred into *variables* which is used in PL/SQL programs. Every variable has a specific type associated with it.

That type can be :

- 1. A generic type used in PL/SQL
- 2. A type same as used by SQL for database columns.

The most commonly used generic type is NUMBER. Variables of type NUMBER can hold either an integer or a real number.

### **For example :**

DECLARE

Salary Number;

The most commonly used character string type is VARCHAR2(*n*), where *n* is the maximum length of the string in bytes.

### **For example :**

DECLARE

My\_name VARCHAR2(20);

The variable can contain any data type that is valid for SQL and Oracle (such as char, number, long, varchar2, & date) in addition to these types PL/SQL allows following types :

**Binary integer : Range is -2,147,483,647 to 2,147,483,647** 

- **Positive :** Range is 1 to 2,147,483,647.
- **Natural :** Range is 0 to 2,147,483,647.
- **Boolean :** Assigned values either True, False or NULL.
- **%type :** Assign the same type to variable as that of the relation column declared in database.

If there is any type mismatch, variable assignments and comparisons may not work the way you expect, so instead of hard coding the type of a variable, you should use the %TYPE operator.

#### **For example :**

DECLARE

My\_name emp.ename%TYPE;

gives PL/SQL variable my\_name whatever type was declared for the ename column in emp table.

 **%rowtype :** A variable can be declared with %rowtype that is equivalent to a row of a table i.e. record with several fields. The result is a record type in which the fields have the same names and types as the attributes of the relation.

#### **For example :**

DECLARE

Emp\_rec emp1%ROWTYPE;

This makes variable emp rec be a record with fields name and salary, assuming that the relation has the schema emp1(name, salary).

The initial value of any variable, regardless of its type, is NULL.

### **2. Constants :**

Declaration of a constant is similar to declaring a variable except that the keyword **constant** must be added to the variable name **and** a value assigned immediately. Thereafter, no further assignments to the constant are possible, while the constant is **within** the constant is **within** the scope of the PL/SQL block.

There are two types :

- (i) Raw and
- (ii) Rawid

**(i) Raw :** Raw types are used to store **binary** data. Character variables are automatically converted between character sets by Oracle, if necessary. These are similar to char variables, except that they are not converted between character sets. It is used to store fixed length binary data. The maximum length of a raw variable is 32,767 bytes. However, the maximum length of a database raw column is 255 bytes.

Long raw is similar to long data, except that PL/SQL will not convert between character sets. The maximum length of a long raw variable is 32,760 bytes. The maximum length of a long raw column is 2 GB.

**(ii) Rowid :** This data types is the same as the database **ROWID** pseudo-column type. It can hold a rowid, which can be considered as a unique key for every row in the database. Rowids are stored internally as a fixed length binary quantity, whose actual fixed length varies depending on the operating system.

Various **DBMS ROWID** functions are used to extract information about the ROWID pseudo-column. **Extented** and **Restricted** are two rowid formats. **Restricted** is used mostly to be backward compatible with previous versions of Oracle. The **Extended** format takes advantage of new Oracle features.

The **DBMS\_ROWID** package has several procedures and functions to interpret the ROWIDs of records. The Table 7.1 shows the **DBMS\_ROWID** functions :

**Table 4.1 : Functions of DBMS\_ROWID**

| <b>FUNCTION</b>            | <b>DESCRIPTION</b>                                                                                                    |
|----------------------------|----------------------------------------------------------------------------------------------------|
| <b>ROWID_VERIFY</b>        | Verifies if the ROWID can be extended; $0 = \text{can be}$<br>converted to extended format; $1 =$ cannot be<br>converted to extended format. |
| ROWID_TYPE                 | $0 = \text{ROWID}, 1 = \text{Extended}$                                                                                                    |
| <b>ROWID_BLOCK_NUMBER</b>  | The block number that contains the record;<br>$1 =$ Extended ROWID                                                                           |
| <b>ROWID OBJECT</b>        | The object number of the object that contains the<br>record.                                                                                 |
| ROWID_RELATIVE_FNO         | The relative file number contains the record.                                                                                                |
| <b>ROWID_ROW_NUMBER</b>    | The row number of the record.                                                                                                    |
| ROWID_TO_ABSOLUTE_FNO      | The absolute file number; user need to input<br>rowid_val, schema and object; the absolute file<br>number is returned.                       |
| <b>ROWID TO EXTENDED</b>   | Converts the ROWID from Restricted to Extended;<br>user need to input restr_rowid, schema, object; the<br>extended number is returned.       |
| <b>ROWID_TO_RESTRICTED</b> | Converts the ROWID from Extended to Restricted.                                                                                              |

ROWID is a pseudo-column that has a unique value associated with each record of the database.

The **DBMS\_ROWID** package is created by the,

### **ORACLE\_HOME/RDBMS/ADMIN/DBMSUTIL.SQL** script.

This script is automatically run when the Oracle instance is created.

### **Operator Precedence :**

If we combine AND and OR in the same expression, the AND operator takes precedence over the OR operator (which means it's executed first). The comparison operators take precedence over AND. We can override these using parentheses.

### **PL SQL Expressions**

Expressions are a composite of operators and operands . In the case of a mathematical expression ,the operand is the number and operator is the symbol such as + or – that acts on the operand. The expression value is the evaluated total of the operands using the operators.

Operators are divided into categories that describe the way that act upon operands.

-Comparison operators are binary, meaning they work with two operands. Examples of comparison operators are the greater than  $(>)$ , less than $(>)$  and equal(=) signs, among others.

-Logical operators include AND,OR and NOT

-Arithmetic operators include addition/positive(+),subtraction/negative(-

),multiplication(\*),and division(/).

-The assignment operator is specific to  $PL/SQL$  and is written as colon-equal  $(:=)$ 

-The lone character operator is a double pipe(||) that joins two strings together, concatenating the operands.

-Other basic SQL operators include IS NULL, IN and BETWEEN.

### **4.3.2 If statement in PL/SQL**

PL/SQL allows decision making using if statement.

An IF statement in PL/SQL looks like :

IF <condition> THEN

<statement\_list>

END IF;

If condition is true the statements present inside IF will get executed.

```
If…. Else construct :
IF <condition> THEN 
     <statement_list>
ELSE 
      <statement_list>
END IF;
```
### **For example :**

```
1. Accept two numbers and print the largest number
   DECLARE 
    x number;
    y number;
   BEGIN
      x := 8x:
      y := 8y;
       if (x>y) then
          dbms_output.put_line('x is largest than y');
       else
           dbms_output.put_line('y is largest than x');
       end if;
   End;
   /
   SOLEnter value for x : 7
   old 5 : x := 8x;
   new 5 : x :=7;
   Enter value for y : 8
   old 6 : y := 8ynew 6 : y := 8Addition is 15
   PL/SQL procedure completed
   y is largest than x
    PL/SQL procedure successfully completed.
```
### **2. Check whether the salary of 'BLAKE' is grater than 5000 or not.**

```
DECLARE
        B_salary emp.sal%type;
    BEGIN
      Select sal into B salary
       From emp
        Where ename='BLAKE';
   If (B_s salary > 5000) then
        dbms_output.put_line('Blake salary is largest than 5000');
    else
       dbms_output.put_line('Blake salary is less than 5000');
    end if;
End;
    /
   SQL> /
    Blake salary is less than 5000
    PL/SQL procedure successfully completed.
If with a Multiway Branch :
   IF <condition_1> THEN 
       ELSEIF <condition_2> THEN 
           <statement_list>
```
### ELSEIF <condition\_n> THEN <statement\_list> ELSE <statement\_list>

### END IF;

### **4.1 - 4.3 Check Your Progress**

### Fill in the blanks

1) …………………Section is used for declaration of variables.

2) SQL statements are written in ………………… section.

### **4.4 LOOPS IN PL/SQL**

There are three types of loops in PL/SQL :

- 1. Simple loop
- 2. For…loop
- 3. While loop.

### **4.4.1 Simple Loop**

### **Syntax 1 :**

LOOP <commands> /\* A list of statements. \*/ if <codition> then EXIT; End if; END LOOP; The loop breaks if <condition> is true.

### **For example :**

```
DECLARE
     i NUMBER := 0;
BEGIN
      LOOP
           i := i + 1; dbms_output.put_line(i); 
           If(i>=10) then
               EXIT; 
            End if; 
      END LOOP;
END;
/
SQL> /
1
2
3
4
5
6
7
8
9
10
PL/SQL procedure successfully completed.
```

```
Syntax 2 :
   LOOP
          <commands> /* A list of statements. */
          EXIT WHEN <condition>;
   END LOOP;
For example :
   DECLARE
         i NUMBER := 0;
   BEGIN
          LOOP
               i := i + 1;
               dbms_output.put_line(i);
               EXIT when i>=10;
          END LOOP;
   END;
   /
   SQL> /
   1
   2
   3
   4
   5
   6
   7
   8
   9
   10
   PL/SQL procedure successfully completed.
```
The loop breaks when <condition> is true.

### **4.4.2 For…loop**

 **Syntax :**

FOR <var> IN[reverse] <start>. .<finish> LOOP <commands> /\* A list of statements. \*/

END LOOP;

Here, <var> can be any variable; it is local to the for-loop and need not be declared. Also, <start> and <finish> are constants. The value of a variable <var> is automatically incremented by 1.

 The commands inside the loops are automatically executed until the final value of variable is reached. Reverse is optional part, when you want to go from maximum value to minimum value in that case reverse is used.

### **For example :**

```
 BEGIN
    For i in 1. .10 LOOP
       dbms_output.put_line(i); 
    END LOOP;
 END;
SQL> /
```
10

PL/SQL procedure successfully completed.

### **4.4.3 While loop**

### **Syntax :**

WHILE <condition> LOOP

```
 <commands> /* A list of statements. */
```
 END LOOP;  **This loop executes the commands if the condition is true.** 

### **For example :**

```
DECLARE
     i NUMBER := 0;
BEGIN
      While i<=10 LOOP
          i := i + 1;
           dbms_output.put_line(i); 
      END LOOP;
END;
/
SQL> /
1
2
3
4
5
6
7
8
9
10
PL/SQL procedure successfully completed.
```
### **4.5 SOLVED EXAMPLES**

### **4.5.1 Simple PL/SQL**

**The Common State** 

```
1. Accept two numbers and print the largest number.
    DECLARE 
        n1 number; 
        n2 number; 
    BEGIN 
        n1:=&n1; 
        n2:=&n2;
        if(n1<n2) then
           dbms_output.put_line(n1 ||' is largest'); 
        else if (n1<sub>1</sub> - n2) then
              dbms_output.put_line(n2 ||' is largest'); 
           else
              dbms_output.put_line('Both are equal');
           end if;
        end if; 
    End;
Output : 
    SQL> / 
    Enter value for n1: 23 
    old 5: n 1 :=&n 1; 
    new 5: n 1:=23; 
    Enter value for n2: 12 
   old 6: n2:=&n2;
```

```
new 6: n2:= 12; 
    23 is largest
    SQL>/ 
    Enter value for n1: 11 
    old 5: n 1 :=&n 1; 
    new 5: n1:=11; 
    Enter value for n2: 11 
    old 6: n2:=&n2; 
    new 6: n2:=11; 
    Both are equal
2. Accept a number and check whether it is odd or even. 
    If it is even no. print square of it otherwise cube of it.
    DECLARE 
        n1 number; 
    BEGIN n1:=&n1;
        if(mod(n1,2)=0) then
           dbms_output.put_line(n1 ||' is even no');
           dbms_output.put_line('Square of '|| n1 ||' is '|| n1*n1);
        else
           dbms_output.put_line(n1 at ||' is odd no');
        dbms_output.put_line('Cube of \vert \vert | n 1 | | ' is ' | | n1 * n1 * n1);
        end if; 
    End;
Output :
    SQL> / 
    Enter value for n1: 2 
    old 4: n1:=&n1; 
    new 4: n1:=2; 
    2 is even no. 
    Square of 2 is 4
    SQL> / 
    Enter value for n1: 3 
    old 4: n1:=&n1; 
    new 4: n1 :=3; 
    3 is odd no. 
    Cube of 3 is 27
```
### **4.5.2 PL/SQL Block using Table**

### **1. Accept the deptno and print the no. of employees working in that department.**

```
DECLARE
```

```
v_deptno emp.deptno%type;
```

```
v_count number;
```
### BEGIN

```
v_deptno:=&v_deptno;
       select count(*) into v_count
       from emp 
       where deptno=v_deptno:
       dbms_output.put_line('No. of emp working in '|| v_deptno || 'are' || v_count);
   End;
   /
Output :
```
SQL> /

Enter value for v\_deptno: 20 old 5: v\_deptno:=&v\_deptno; new 5: v\_deptno:=20; No. of emp working in 20 are 2

### **2. Accept the deptno and print the department name and location.**

DECLARE

```
v_deptno dept.deptno%type; 
    v dname dept.dname%type;
    v_loc dept.loc%type; 
BEGIN 
    v_deptno:=&v_deptno;
    select dname, loc into v_dname, v_loc
    from dept 
    where deptno=v_deptno;
    dbms_output.put_line('Department name is '|| v_dname ||' and location is '|| 
    v_loc);
End;
```
### / **Output :**

```
SQL> / 
Enter value for v_deptno: 10 
old 6: v_deptno:=&v_deptno; 
new (6: v_deptno:= 10; 
Department name is ACCOUNTING and location is NEW YORK
```
### **4.6 BUILT-IN-FUNCTIONS**

The control statements can be classified into the following categories :

- Conditional Control
- **•** Iterative Control
- Sequential Control

We study here Conditional and Iterative control.

### **4.6.1 Conditional Control**

PL/SQL allows the use of an **IF** statement to control the execution of a block of code. In PL/SQL, the **IF – THEN – ELSIF – ELSE – END IF** construct in code blocks allow specifying certain conditions under which a specific block of code should be executed.

### **Syntax :**

```
IF <Condition> THEN
   <Action>
```

```
ELSEIF <Condition> THEN
```
<Action>

```
ELSE
```
<Action>

END IF :

### **For example :**

Write a PL/SQL code block that will accept an account number from the user, check if the users balance is less than the minimum balance, only then deduct Rs. 100/- from the balance. The process is fired on the ACCT\_MSTR table.

### DECLARE

Declaration of memory variables and constants to be used in the Execution section \*/

```
mCUR_BAL number (11, 2);
mACCT_NO varchar2(7);
mFINE number(4) := 100;
mMIN_BAL constant number(7, 2) := 5000.00;
```
BEGIN

/\* Accept the Account number from the user \*/

 $mACCT$  NO :=  $&mACCT$  NO:

Retrieving the current balance from the ACCT\_MSTR table where the ACCT\_NO in the table is equal to the mACCT\_NO entered by the user \*/

**SELECT** CURBAL **INTO** mCUR\_BAL **FROM** ACCT\_MSTR **WHERE** ACCT\_NO=mACCT\_NO;

/\* Checking if the resultant balance is less than the minimum balance of Rs. 5000. If the condition is satisfied an amount of Rs. 100 is deducted as a fine from the current balance of the corresponding ACCT\_NO \*/

IF mCUR\_BAL <mMIN\_BAL THEN

UPDATE ACCT\_MSTR SET CURBAL = CURBAL\_mFINE

WHERE ACCT\_NO = mACCT\_NO;

END IF;

END;

**Output :**

Enter value for mACCT\_NO : 'SB9'

Old 11 : mACCT\_NO : &mACCT\_NO;

new 11 : mACCT\_NO : = 'SB9';

### **4.6.2 Iterative Control**

Iterative control indicates the ability to repeat or skip sections of a code block. A **loop** marks a sequence of statements that has to be repeated. The keyword **loop** has to be placed before the first statement in the sequence of statements to be repeated, while the keyword **end loop** is placed immediately after the last statement in the sequence. Once a loop begins to execute, it will **go on forever**. Hence, a conditional statement that controls the number of times a loop is executed **always accompanies** loops.

PL/SQL supports the following structures for iterative control :

### **Simple Loop :**

In simple loop, the key word **loop** should be placed before the first statement in the sequence and the keyword **end loop** should be written at the end of the sequence to end the loop.

### **Syntax :**

Loop

<Sequence of statements>

```
End loop :
```
### **For example :**

Create a simple loop such that a message is displayed when a loop exceeds a particular value.

#### DECLARE

i number  $:= 0$ ;

### **BEGIN**

LOOP

 $i := i + 2$ ;

```
EXIT WHEN I > 10:
```
END LOOP;

dbms\_output.put\_line(Loop exited as the value of i has reached '|| to\_char(i));

END;

**Output :**

Loop exited as the value of i has reached 12

PL/SQL procedure successfully completed.

### **The WHILE Loop :**

### **Syntax :**

WHILE <Condition>

LOOP

<Action>

END LOOP;

### **For example :**

Write a PL/SQL code block to calculate the area of a circle for a value of radius varying from 3 to 7. Store the radius and the corresponding values of calculated area in an empty table named **Areas**, consisting of two columns **Radius** and **Area**.

**Table Name :** Areas

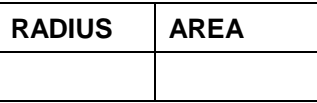

Create the table AREAS as :

CREATE TABLE AREAS (RADIUS NUMBER (5), AREA NUMBER(14,2));

### DECLARE

/\* Declaration of memory variables and constants to be used in the Execution section \*/

pi constant number(4, 2) :=  $3.14$ ;

radius number(5);

area number(14, 2);

### BEGIN

 $\prime^*$  Initialize the radius to 3, since calculations are required for radius 3 to 7  $\prime\prime$ 

radius  $: = 3$ ;

 $/*$  Set a loop so that it fires till the radius value reaches  $7*/$ 

WHILE RADIUS <= 7

LOOP

/\* Area calculation for a circle \*/

area := pi \*power(radius, 2);

/\* Insert the value for the radius and its corresponding area calculated in the table \*/

INSERT INTO areas VALUES (radius, area);

 $/*$  Increment the value of the variable radius by 1  $*/$ 

radius := radius  $+1$ ;

END LOOP;

END;

The above PL/SQL code block initializes a variable **radius** to hold the value of 3. The area calculations are required for the radius between 3 and 7. The value for area is calculated first with radius 3 and the radius and area are inserted into the table **Areas**. Now, the variable holding the value of radius is incremented by 1, i.e. it now holds the value 4. Since the code is held within a loop structure, the code continues to fire till the radius value reaches 7. Each time the value of radius and area is inserted into the areas table.

After the loop is completed the table will now hold the following :

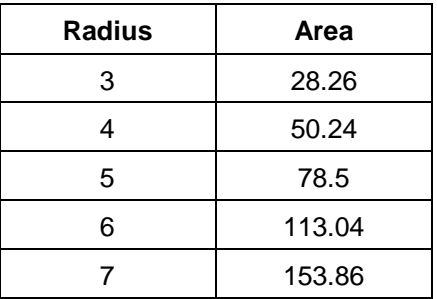

### **The FOR Loop**

### **Syntax :**

FOR variable IN [REVERSE] start..end LOOP <Action>

END LOOP;

### **For example :**

Write a PL/SQL block of code for inverting a number 5639 to 9365.

DECLARE

/\* Declaration of memory variables and constants to be used in the Execution section \*/

given number varchar(5) := '5639';

```
str_length number(2);
```
inverted\_number varchar(5);

### BEGIN

/\* strore the length of the given number \*/

str\_length := length(given\_number);

/\* Initialize the loop such that it repeats for the number of times equal to the length of the given number. Also, since the number is required to be inverted, the loop should consider the last number first and store it i.e. in reverse order \*/

FOR cntr IN REVERSE 1..str\_length

/\* Variables used as counter in the for loop need not be declared i.e. **cntr** declaration is not required \*/

LOOP

/\* The last digit of the number is obtained using the substr function and stored in a variable, while retaining the previous digit stored in the variable \*/

inverted\_number := inverted\_number || substr (given\_number, cntr, 1);

END LOOP;

/\* Display the initial number, as well as the inverted number, which is stored in the variable on screen \*/

dbms\_output.put\_line ('The Given number is "|| given\_number);

dbms\_output.put\_line ('The Inverted number is '|| inverted\_number);

END;

### **Output :**

The Given number is 5639